### Thinking Recursively Part IV

### From Last Time...

Most of the "interesting" exhaustive recursive programs can be reduced to either generating subsets or permutations

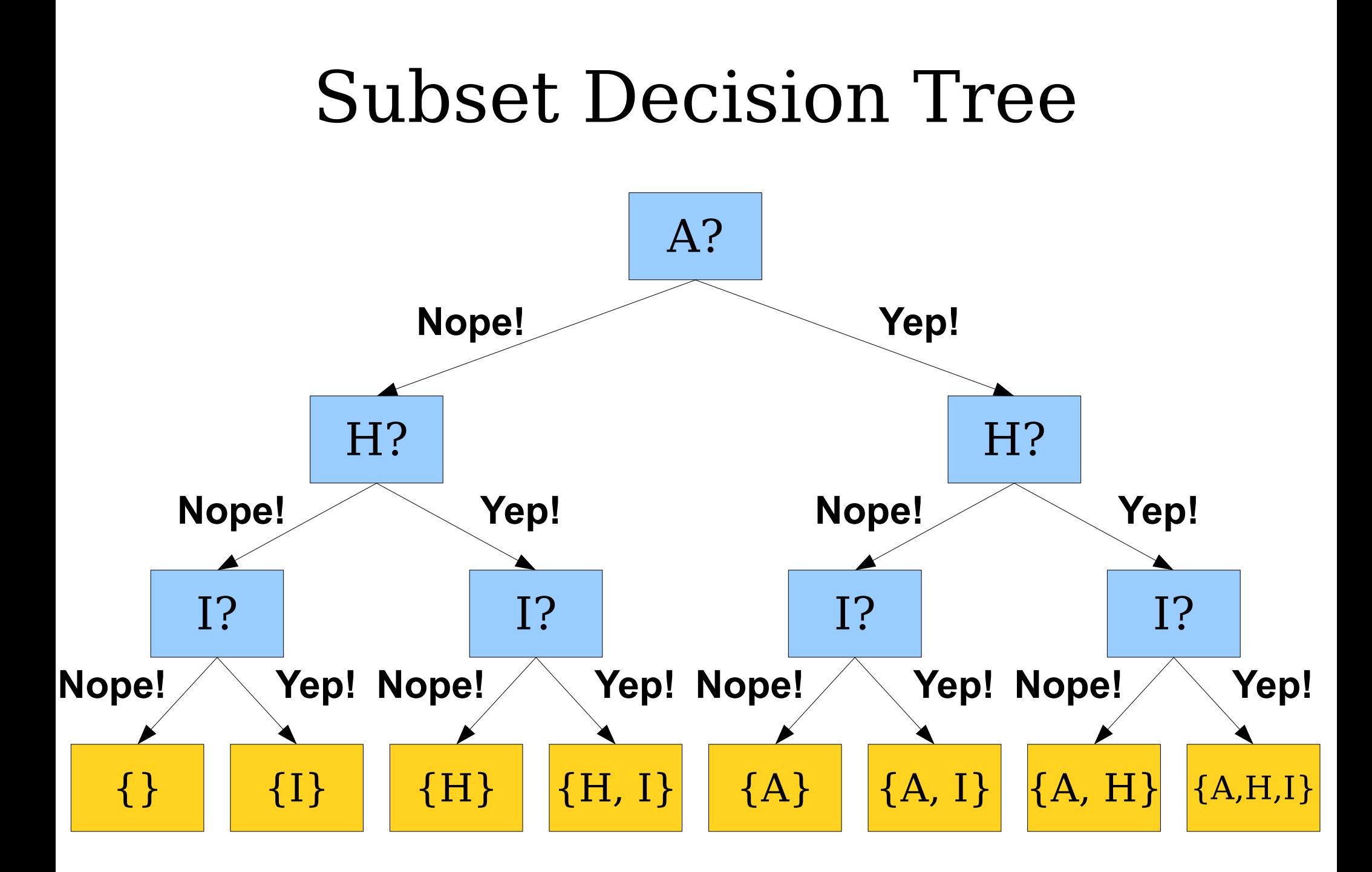

#### Permutations Decision Tree

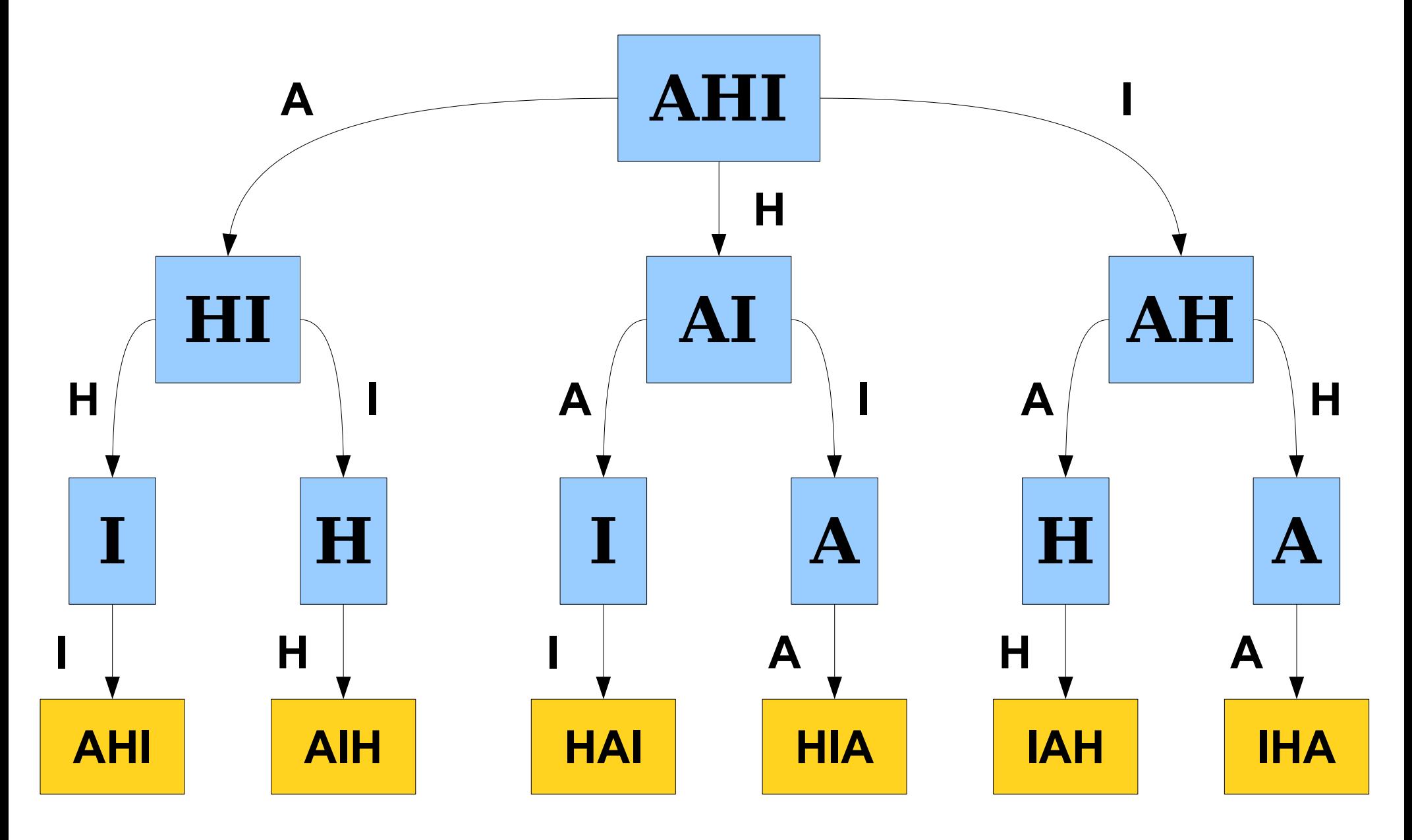

A good first step to solving an exhaustive recursive problem is first determine if it's related to generating subsets or permutations.

New Stuff...

#### Sensor Placement

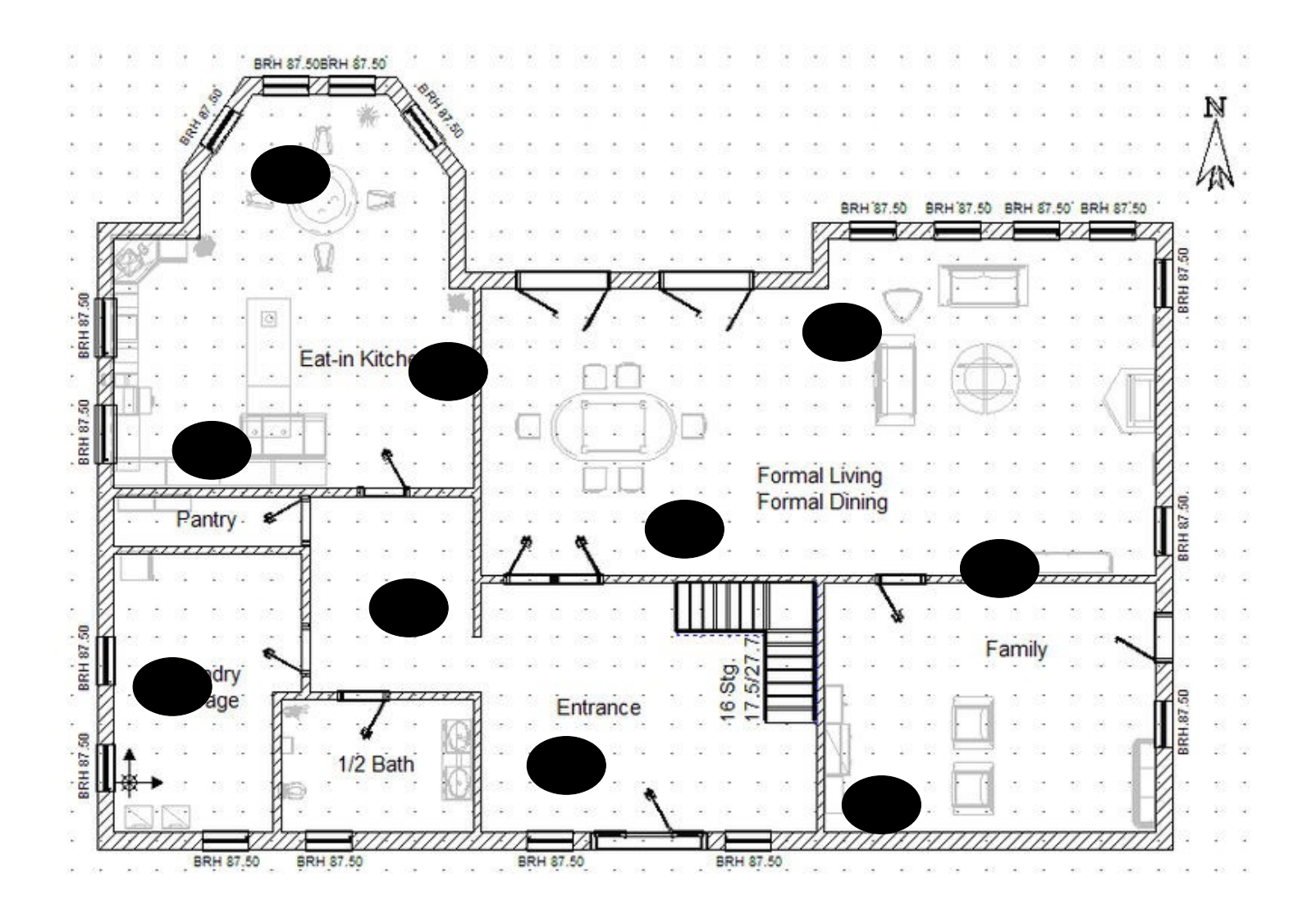

#### Sensor Placement

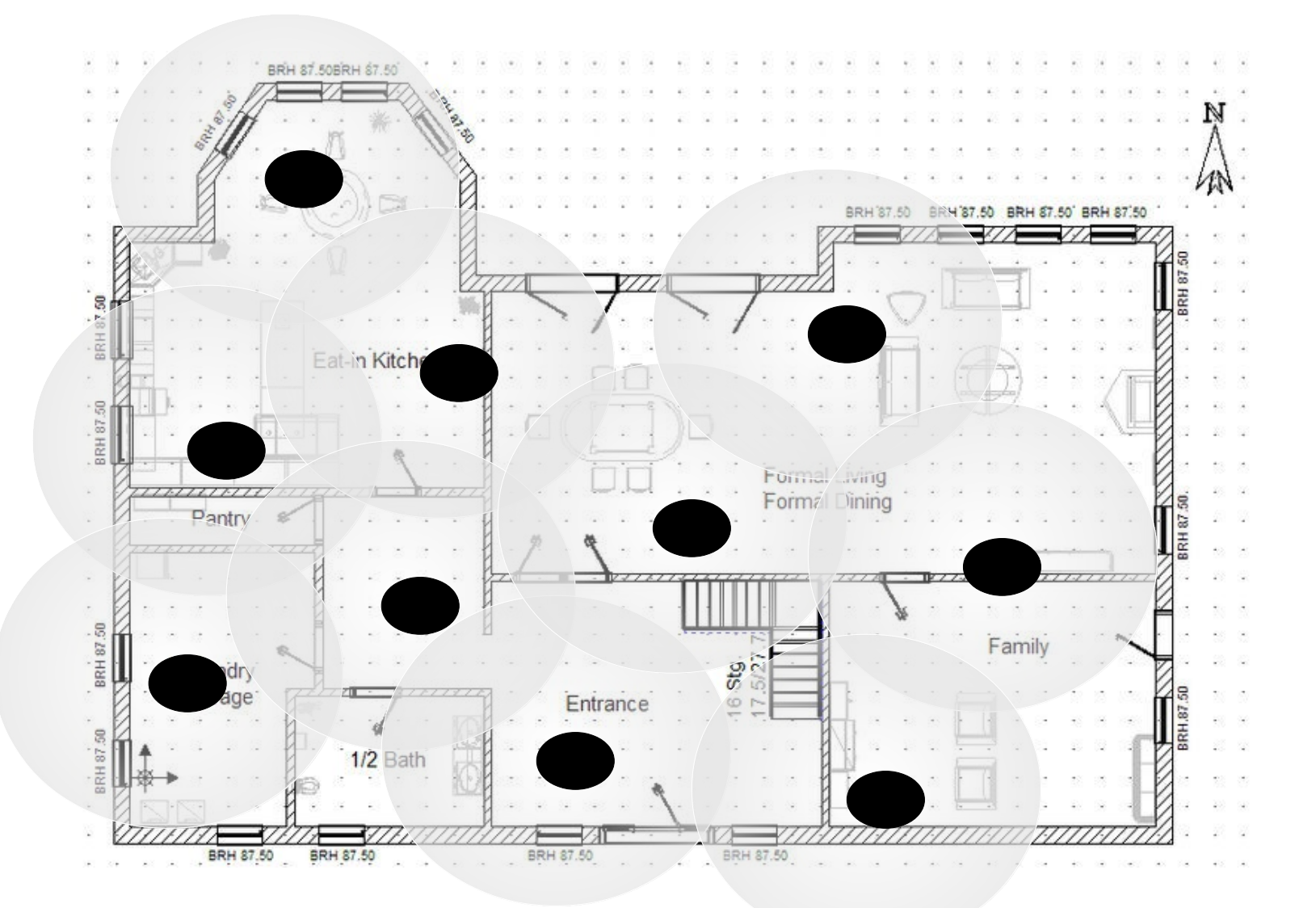

#### Sensor Placement

- Goal is still to maximize covered area
	- New Constraint: Can only pick **k** sensors
- Similar to subset example, **no known** efficient algorithms for solving this problem *perfectly* for arbitrary **k**
- How can we generate all possible choices?

- Suppose that we want to find every way to choose exactly **one** element from a set.
- We could do something like this:

```
foreach (int x in mySet) {
     cout << x << endl;
}
```
- Suppose that we want to find every way to choose exactly **two** elements from a set.
- We could do something like this:

```
foreach (int x in mySet) {
   foreach (int y in mySet) {
    if (x := y) {
       cout << x << ", " << y << end;
 }
   }
}
```
- Suppose that we want to find every way to choose exactly **three** elements from a set.
- We could do something like this:

```
foreach (int x in mySet) {
  foreach (int y in mySet) {
    foreach (int z in mySet) {
     if (x := y \&x x := z \&x y := z) {
        cout << x << ", " << ", " << z << endl;
 }
 }
 }
}
```
- If we know how many elements we want in advance, we can always just nest a whole bunch of loops.
- But what if we don't know in advance?

# Pascal's Triangle Revisited 1 2 1 1 3 3 1 4 6 4 1 5 10 10 5

# Pascal's Triangle Revisited 1 2 1 1 3 3 1 4 6 4 1 5 10 10 5 1

# Pascal's Triangle Revisited 1 1 1 1 2 1 1 1 3 3 1 4 6 4 1 1 5 10 10 5 1

### Pascal's Triangle Revisited (0, 0) (0, 1) (1, 1)

(0, 2) (1, 2) (2, 2)

 $(0, 3)$   $(1, 3)$   $(2, 3)$   $(3, 3)$ 

 $(0, 4)$   $(1, 4)$   $(2, 4)$   $(3, 4)$   $(4, 4)$ 

 $(0, 5)$   $(1, 5)$   $(2, 5)$   $(3, 5)$   $(4, 5)$   $(5, 5)$ 

#### Pascal's Triangle Revisited (0, 0)  $(0, 1)$   $(1, 1)$ (0, 2) (1, 2) (2, 2)  $(0, 3)$   $(1, 3)$   $(2, 3)$   $(3, 3)$  $(0, 4)$   $(1, 4)$   $(2, 4)$   $(3, 4)$   $(4, 4)$  $(0, 5)$   $(1, 5)$   $(2, 5)$   $(3, 5)$   $(4, 5)$   $(5, 5)$ What's up with that? What's up with that?

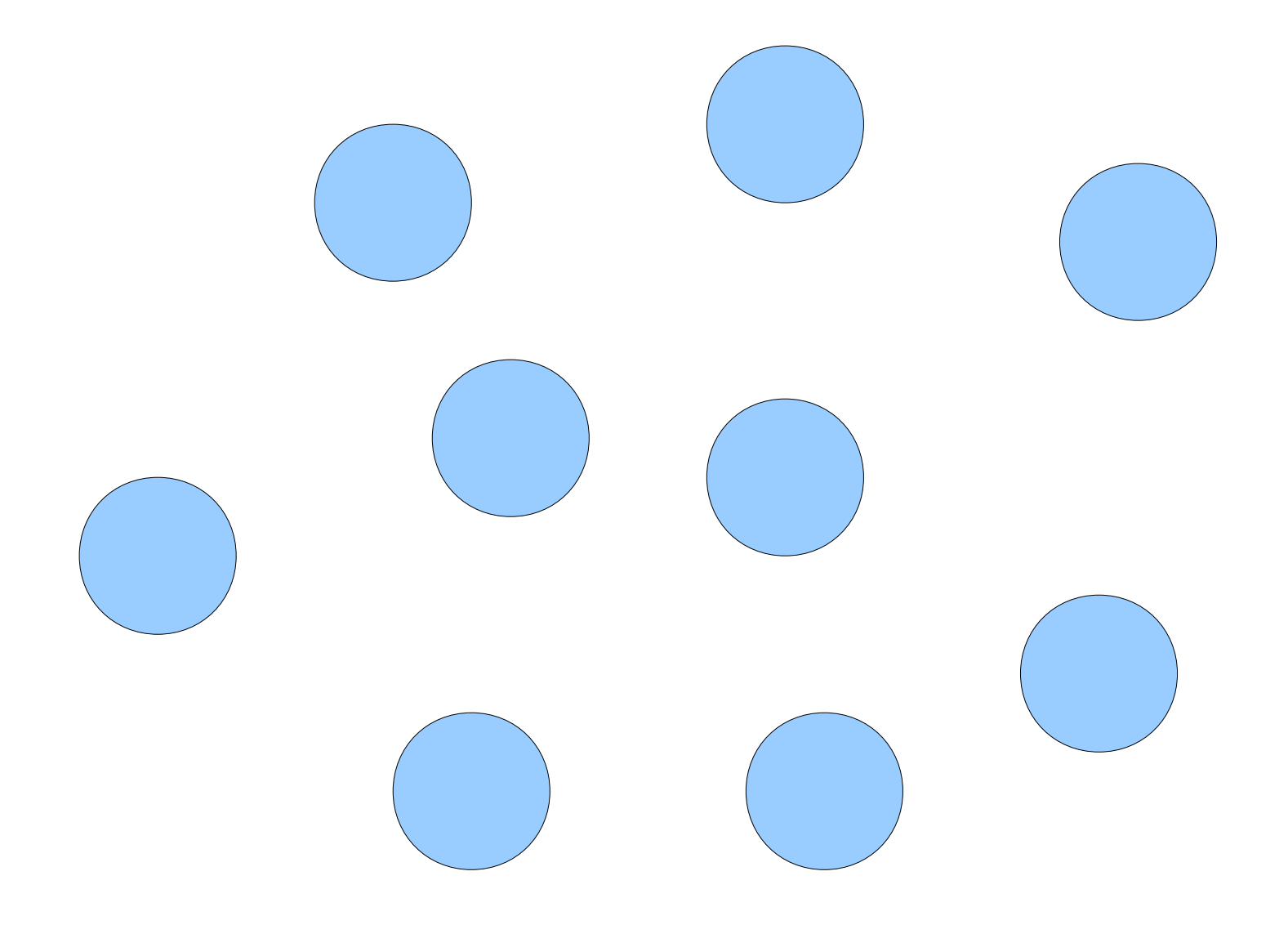

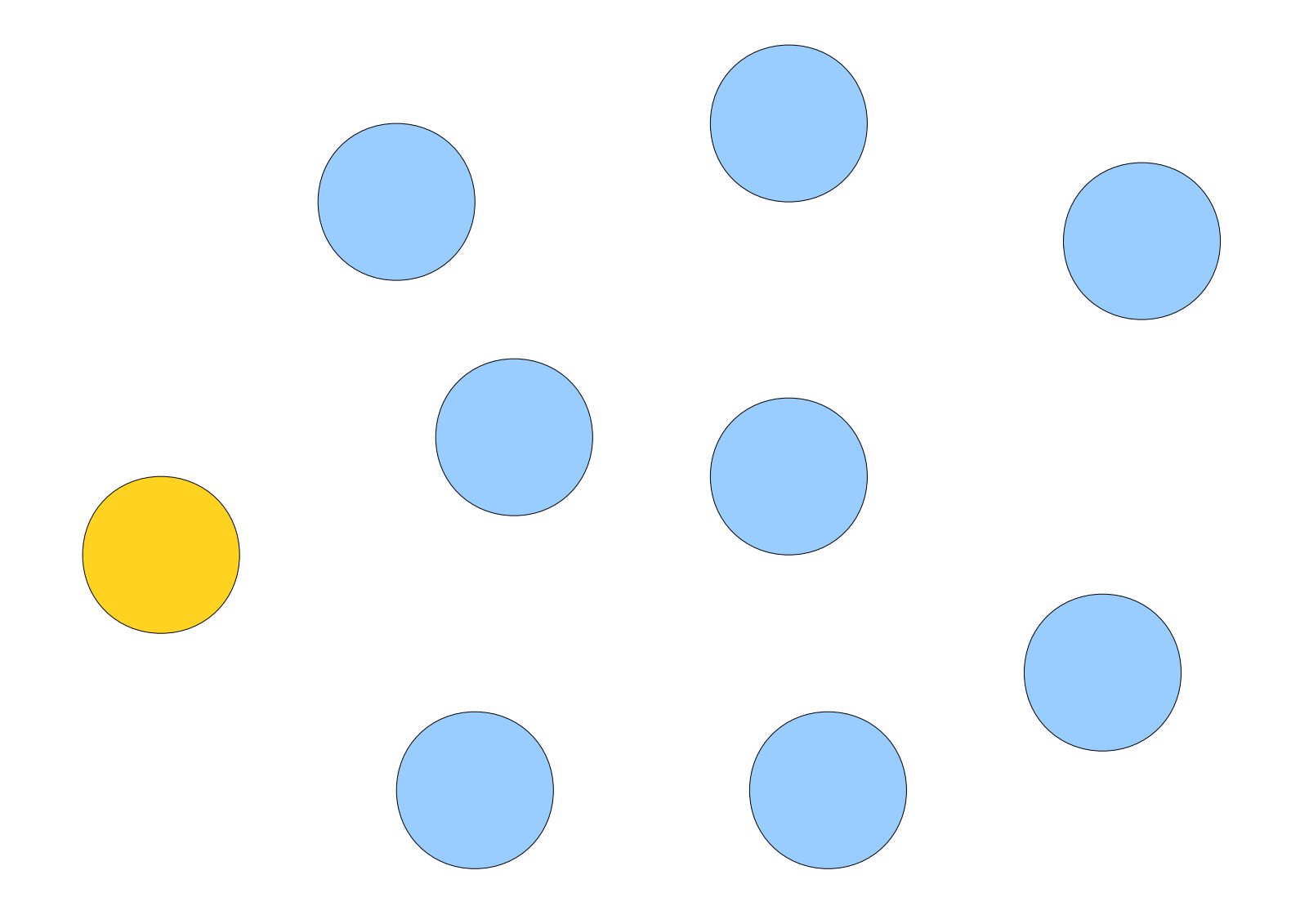

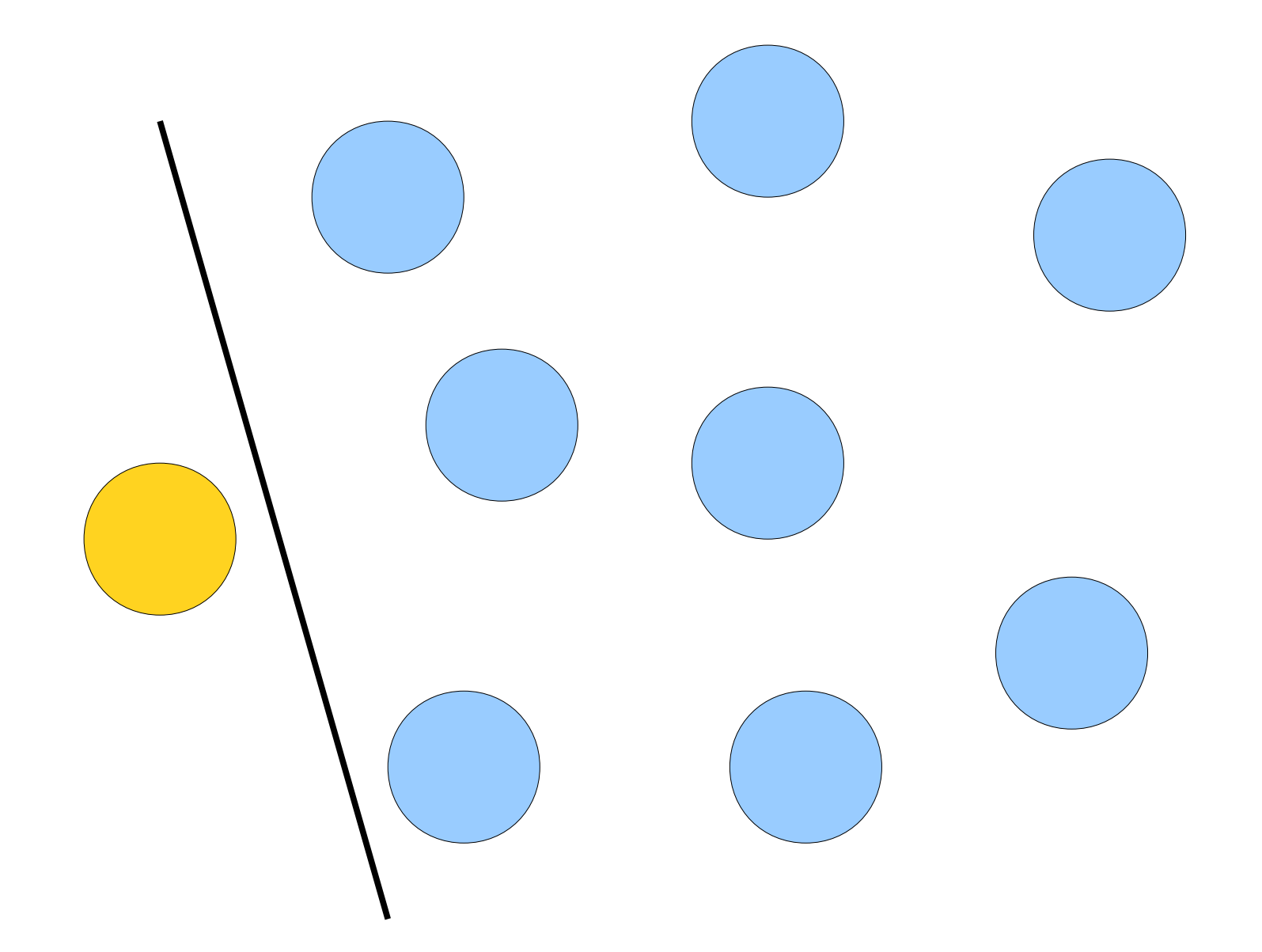

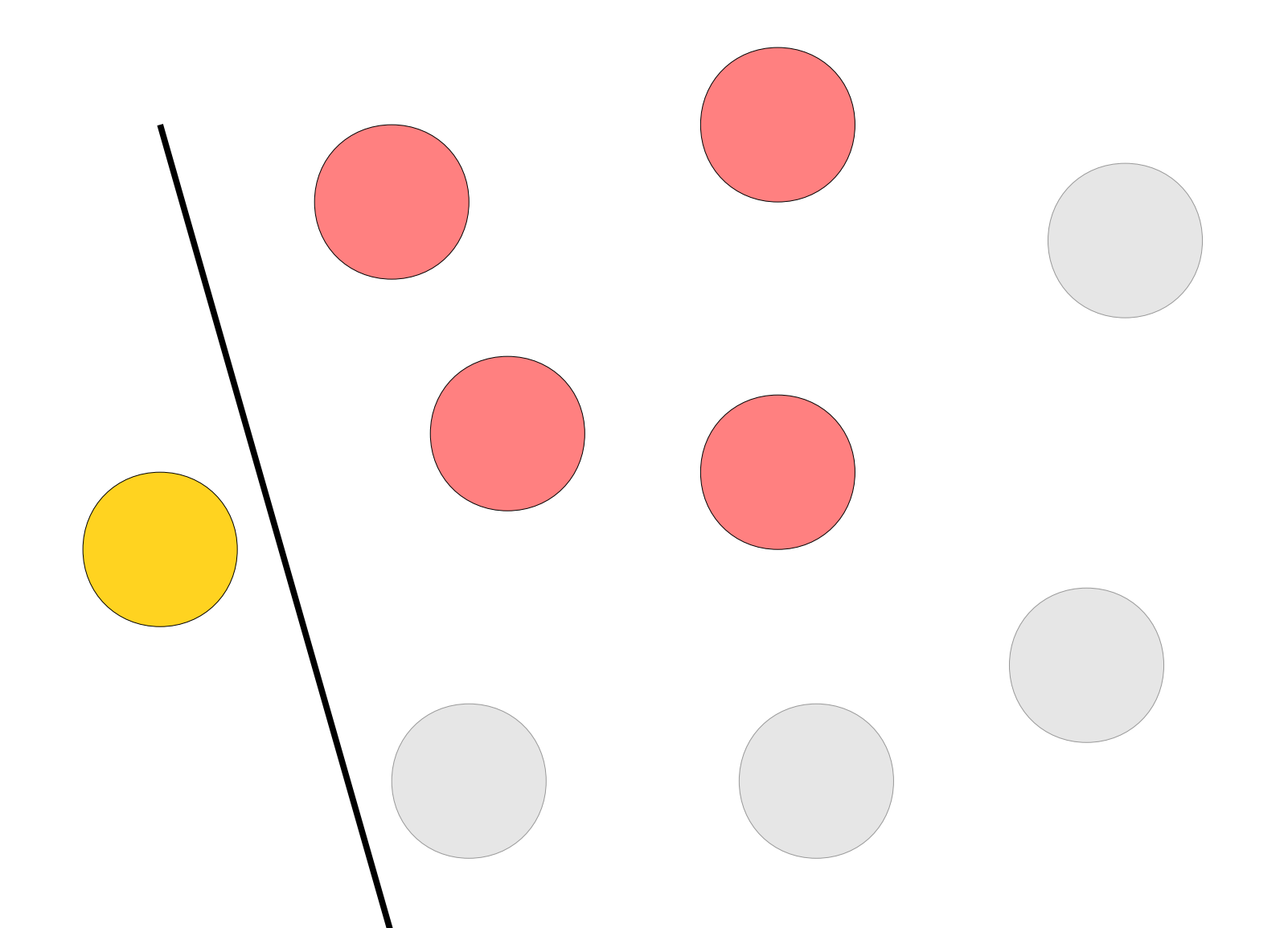

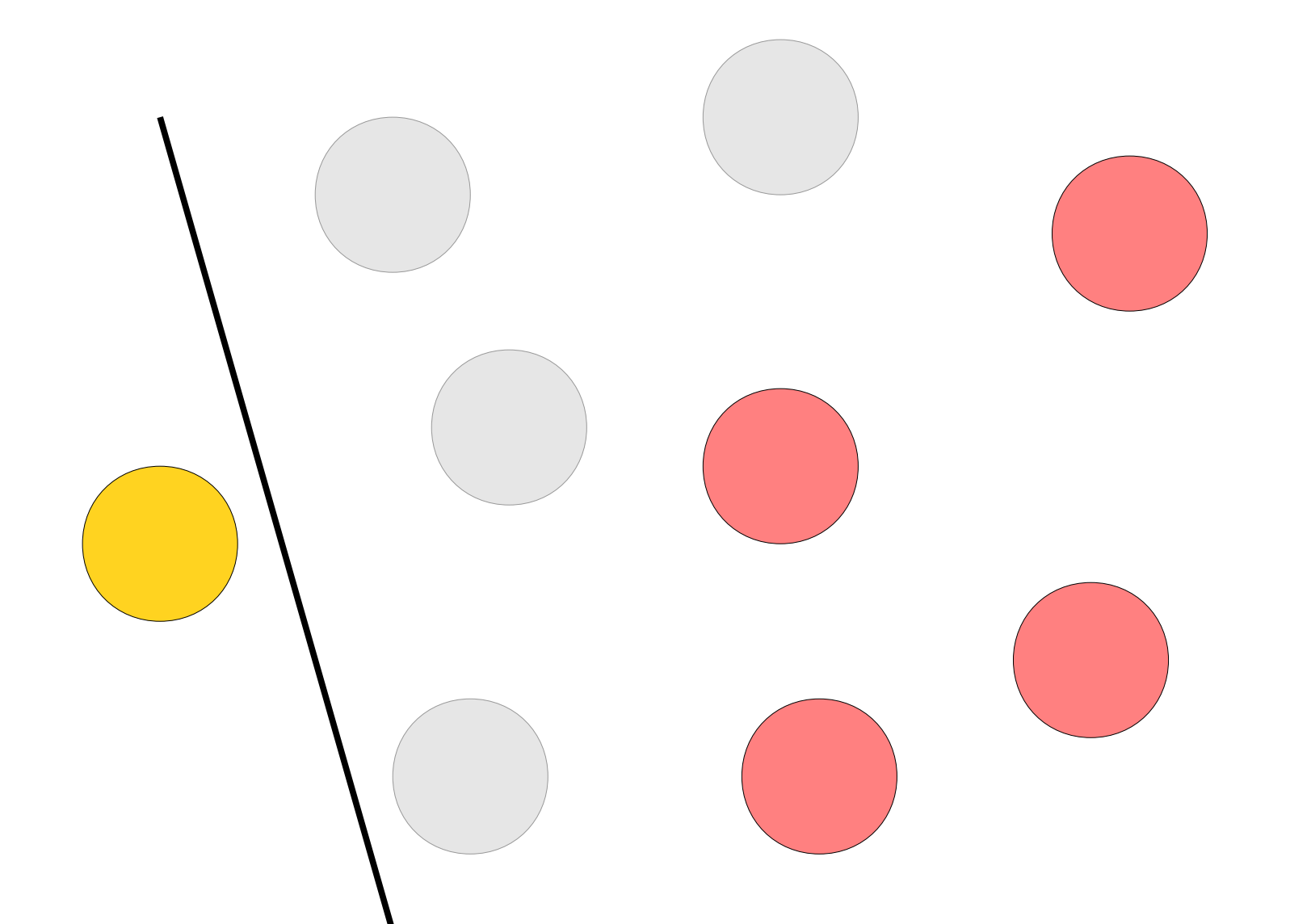

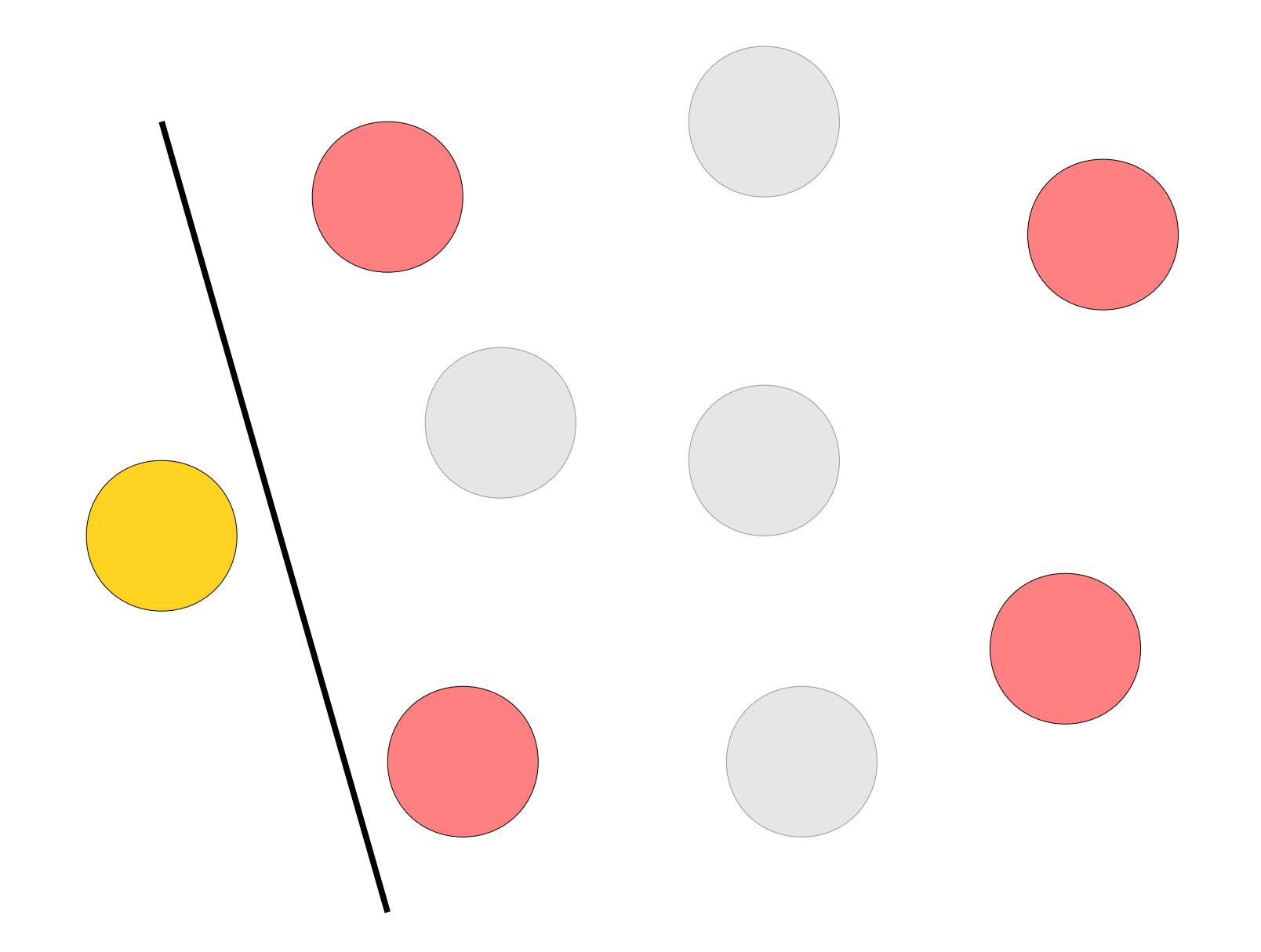

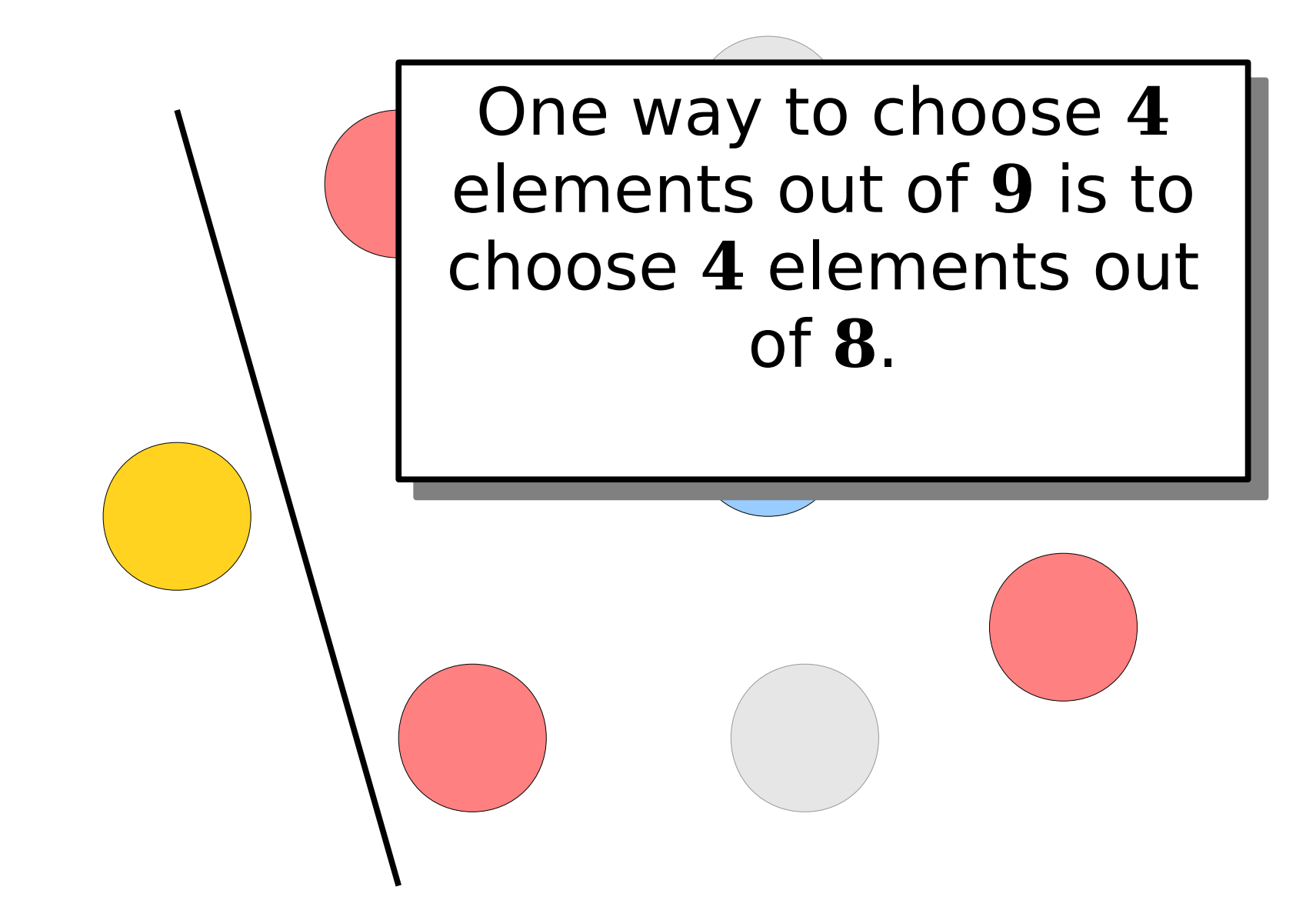

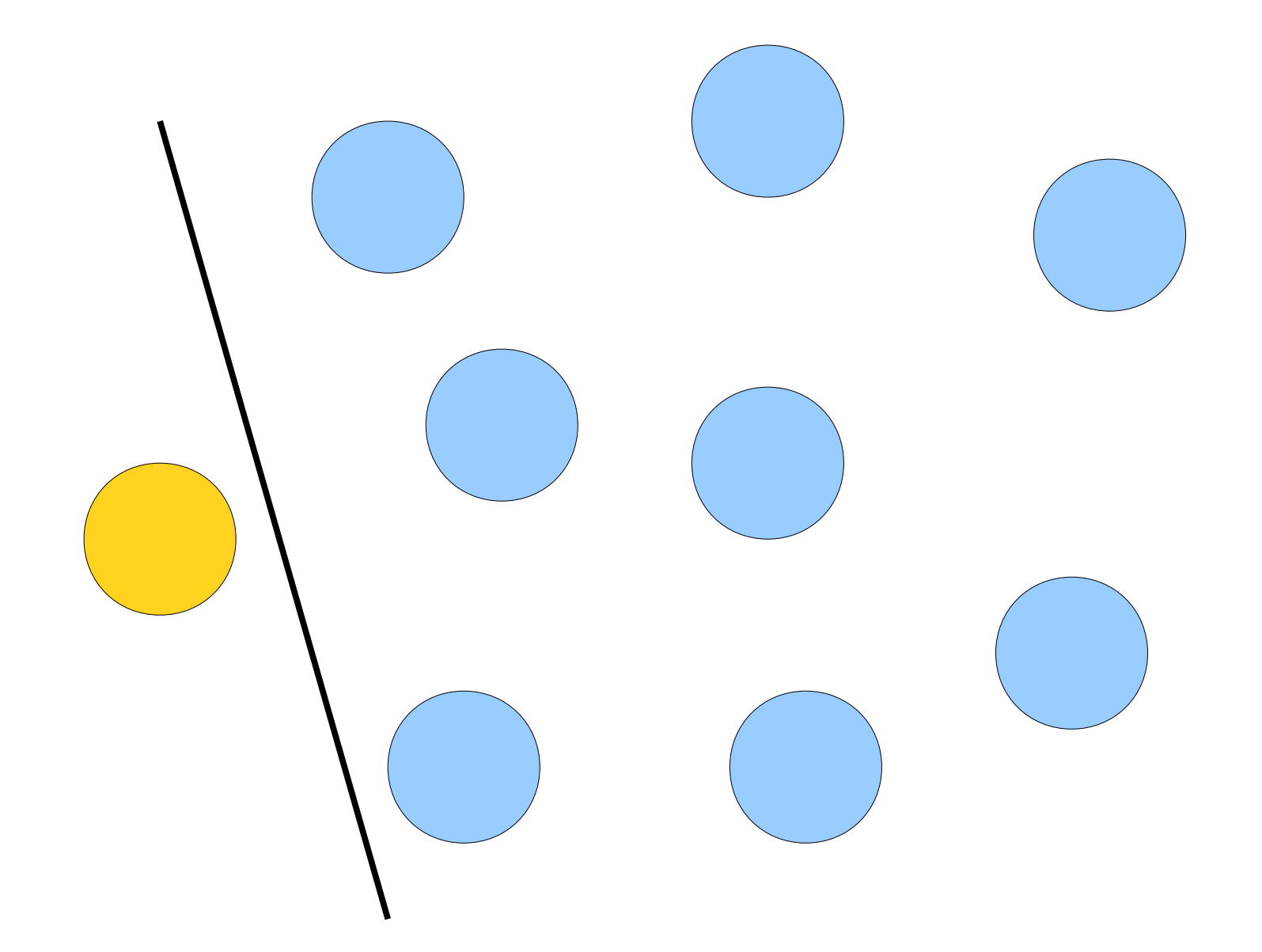

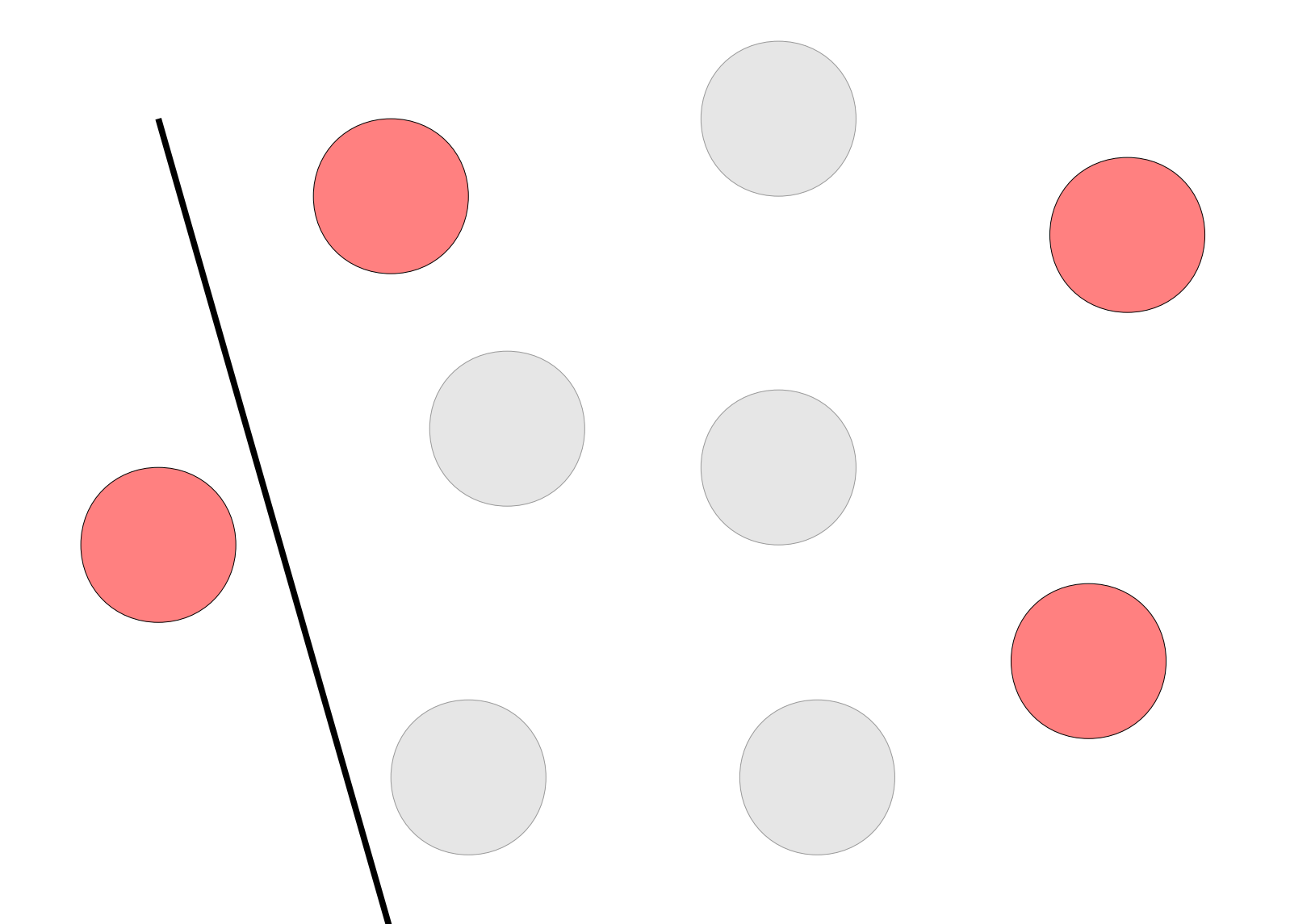

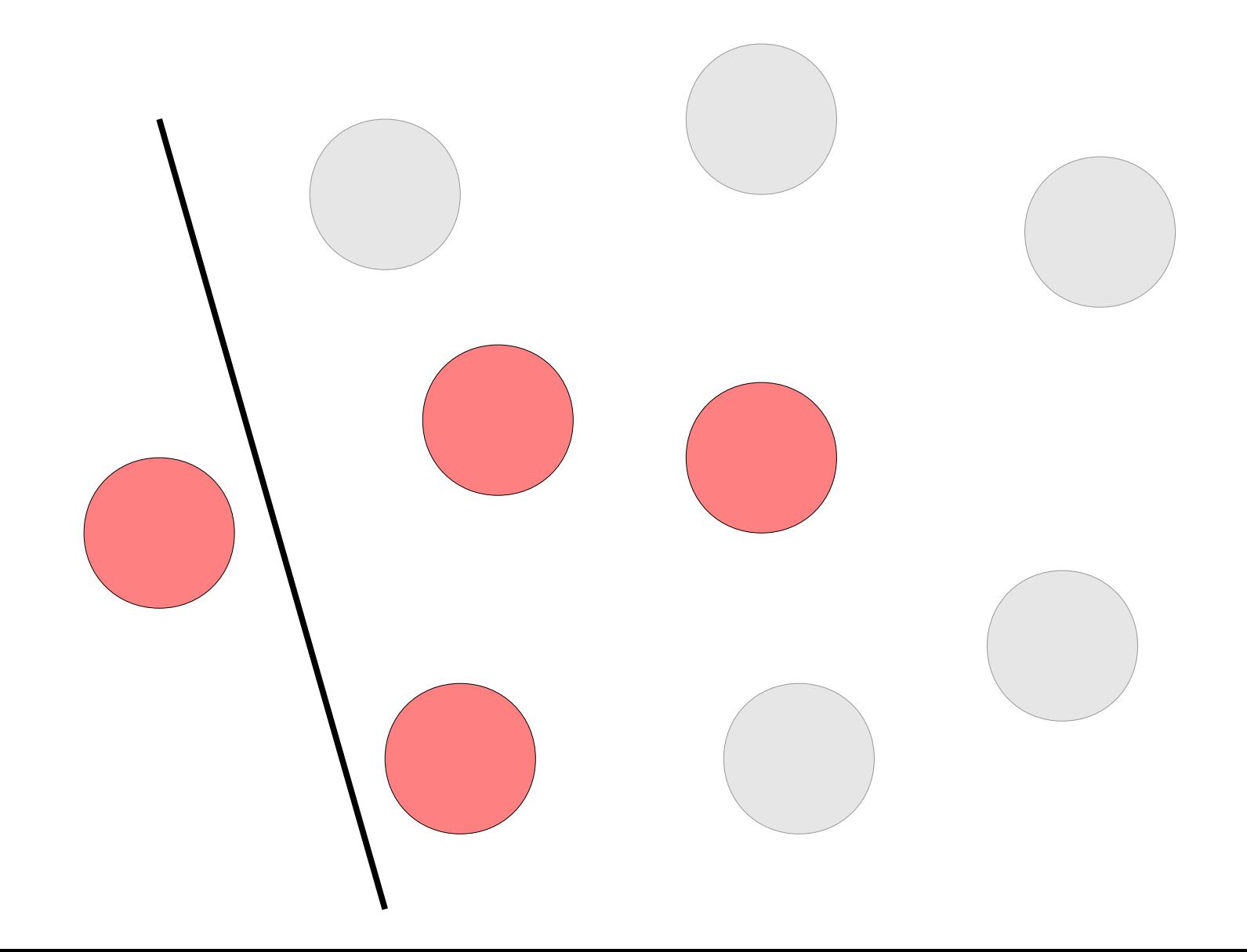

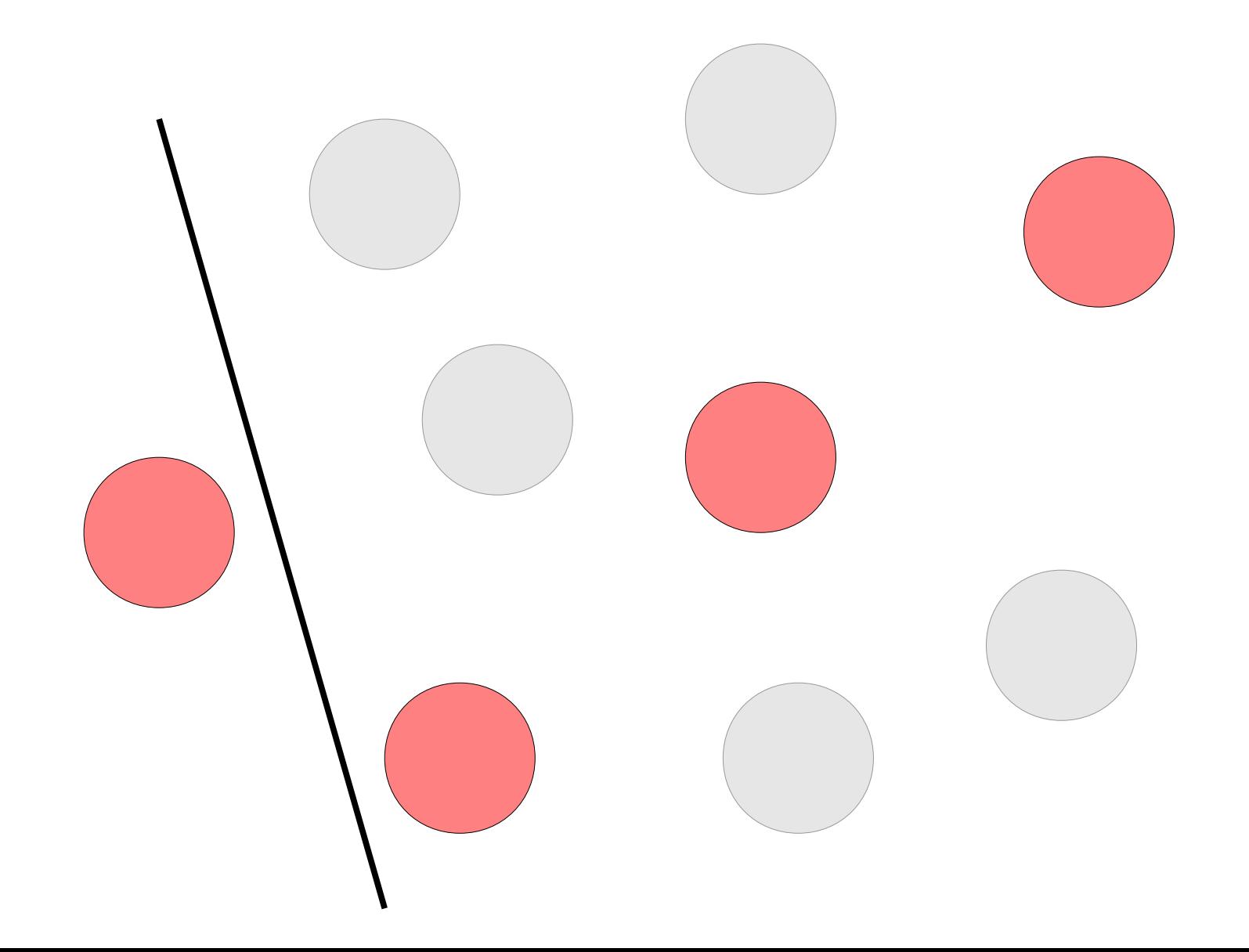

One way to choose **4** elements out of **9** to choose **3** elements out of **8**, then add one more element in. One way to choose **4** elements out of **9** to choose **3** elements out of **8**, then add one more element in.

# Pascal's Triangle Revisited 1 2 1 1 3 3 1 4 6 4 1 5 10 10 5

# Pascal's Triangle Revisited 1 2 1 1 3 3 1 4 6 4 1 5 10 10 5 1

# Pascal's Triangle Revisited 1 1 1 1 2 1 1 1 3 3 1 4 6 4 1 1 5 10 10 5 1

### Pascal's Triangle Revisited (0, 0) (0, 1) (1, 1)

(0, 2) (1, 2) (2, 2)

 $(0, 3)$   $(1, 3)$   $(2, 3)$   $(3, 3)$ 

 $(0, 4)$   $(1, 4)$   $(2, 4)$   $(3, 4)$   $(4, 4)$ 

 $(0, 5)$   $(1, 5)$   $(2, 5)$   $(3, 5)$   $(4, 5)$   $(5, 5)$ 

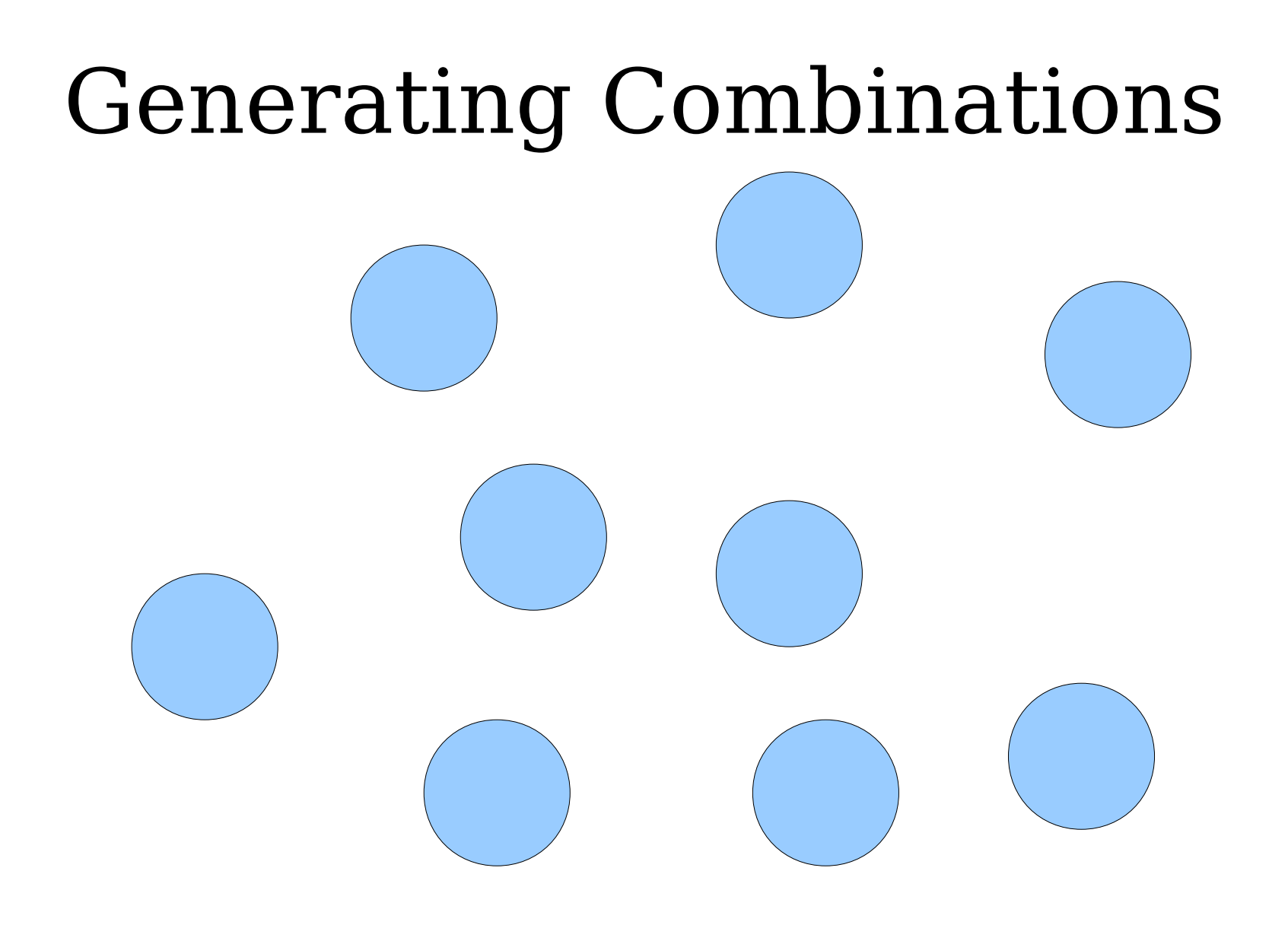
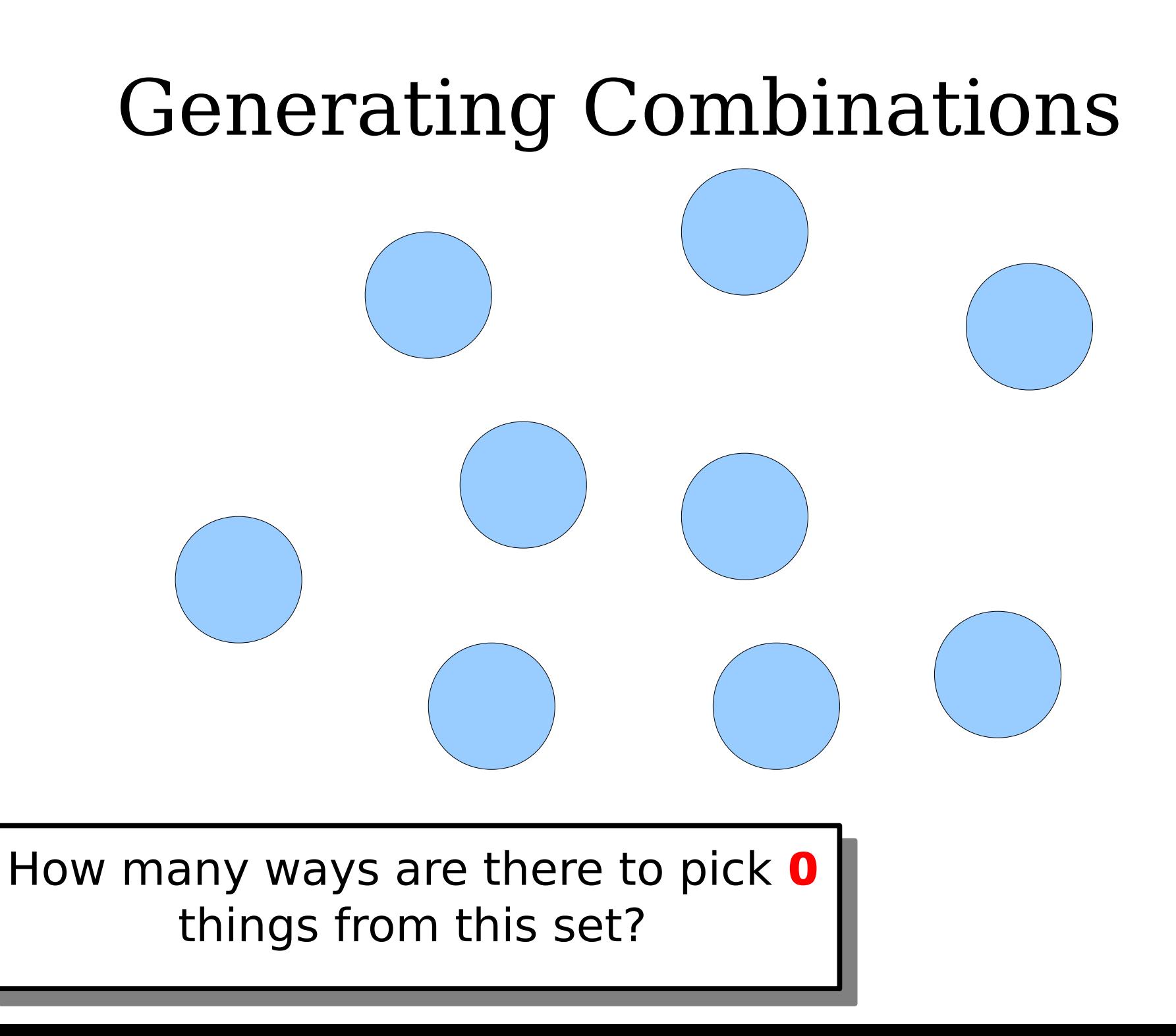

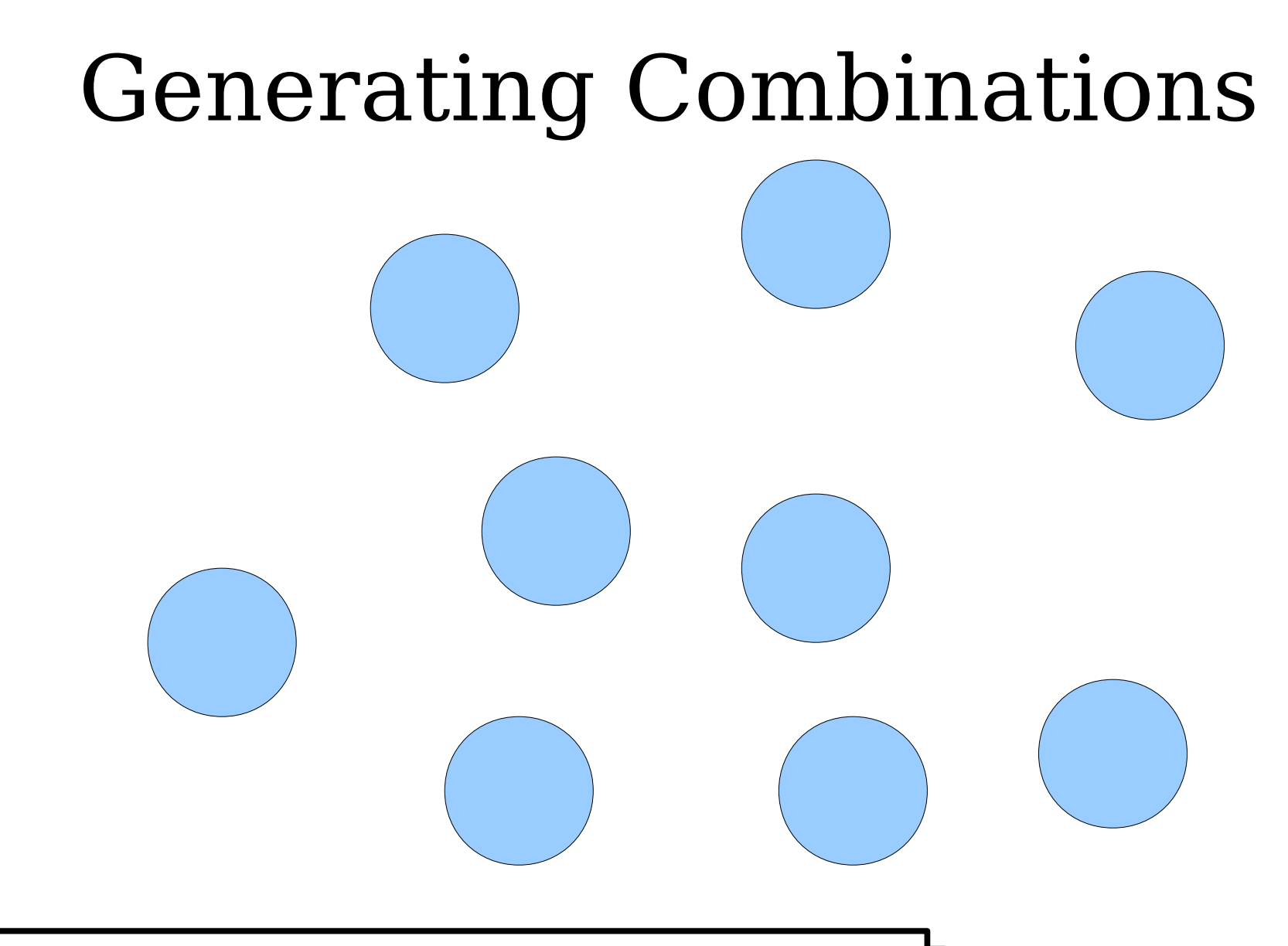

How many ways are there to pick TWO things from this set? How many ways are there to pick 100 things from this set?

combinations (Pseudocode)

### Combinations, Recursively

- How to pick *k* elements from a set?
- **Base Cases:**
	- If k is 0, the only option is to pick the empty set.
	- Otherwise, if k is greater than the number of elements of the set, there are no options.

#### ● **Recursive Step:**

- Pick some element *x* from the set.
- Find all ways of picking *k* elements of what remains.
- Find all ways of picking  $k 1$  elements of what remains, then add *x* back in.

## combinations.cpp (Computer)

### Combinations

- Even though a combination is a different mathematical structure, generating combinations is nearly identical to generating subsets
	- All we needed to add was an extra parameter and an extra base case.

## A Little Word Puzzle

"What nine-letter word can be reduced to a single-letter word one letter at a time by removing letters, leaving it a legal word at each step?"

# $S$   $T$   $A$   $R$   $T$   $L$   $I$   $N$   $G$

# S T A R T I N G

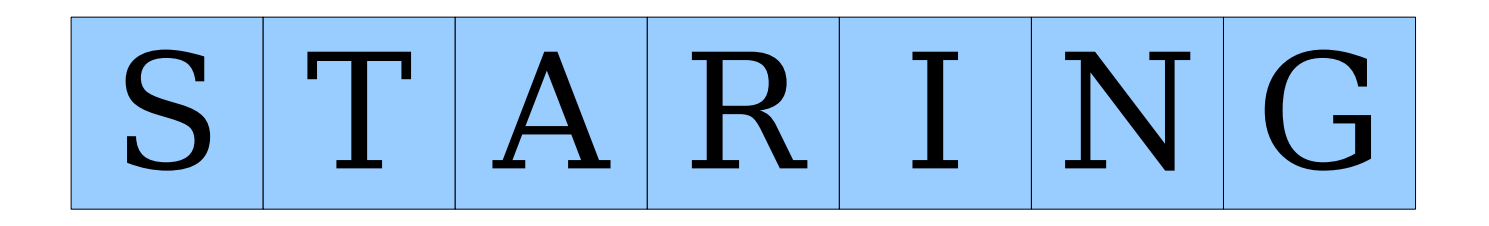

# $S|T|R|I|N|G$

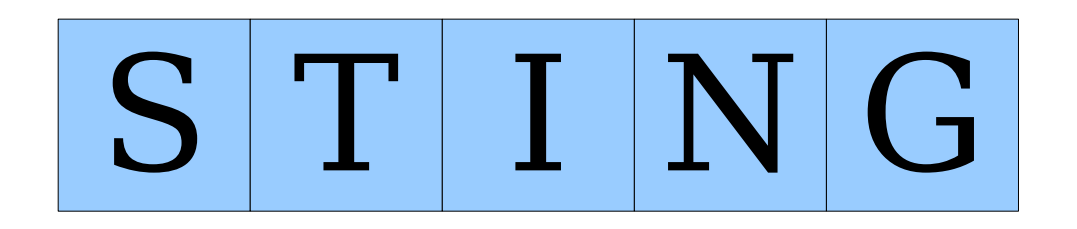

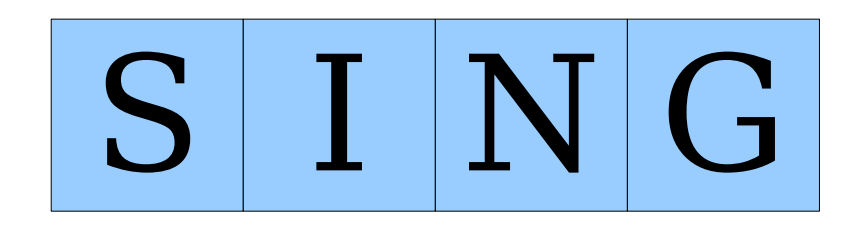

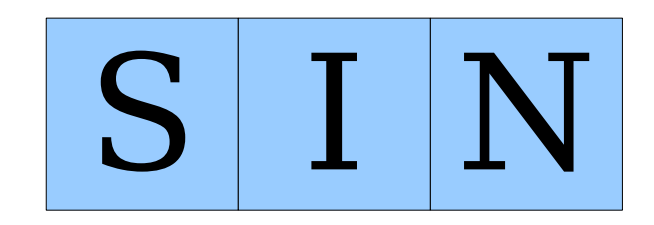

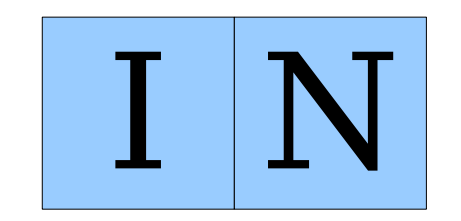

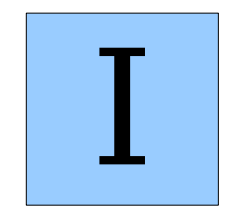

Is there **really** just one nine-letter word with this property?

### Shrinkable Words

● Let's define a **shrinkable word** as a word that can be reduced down to one letter by removing one character at a time, leaving a word at each step.

● **Base Cases:**

- Any string that is not a word cannot be a shrinkable word.
- Any single-letter word is shrinkable.

– A, I, O

#### ● **Recursive Step:**

• Any multi-letter word is shrinkable if you can remove a letter to form a shrinkable word.

## shrinkable-words.cpp (Pseudocode)

## shrinkable-words.cpp (Computer)

- The function we have just written is an example of **recursive backtracking**.
- At each step, we try one of many possible options.
- If *any* option succeeds, that's great! We're done.
- If *none* of the options succeed, then this particular problem can't be solved.
- In recursive backtracking we care about finding "one thing" instead of "generating all things"

- I claimed that most exhaustive recursive problems can be reduced to generating permutations or subsets.
- Is shrinkable words a subsets or permutations problem?
	- Like permutations, we are computing an ordering: the order in which we remove characters.
	- Instead of *adding* characters to a string we are *removing* characters from a string.

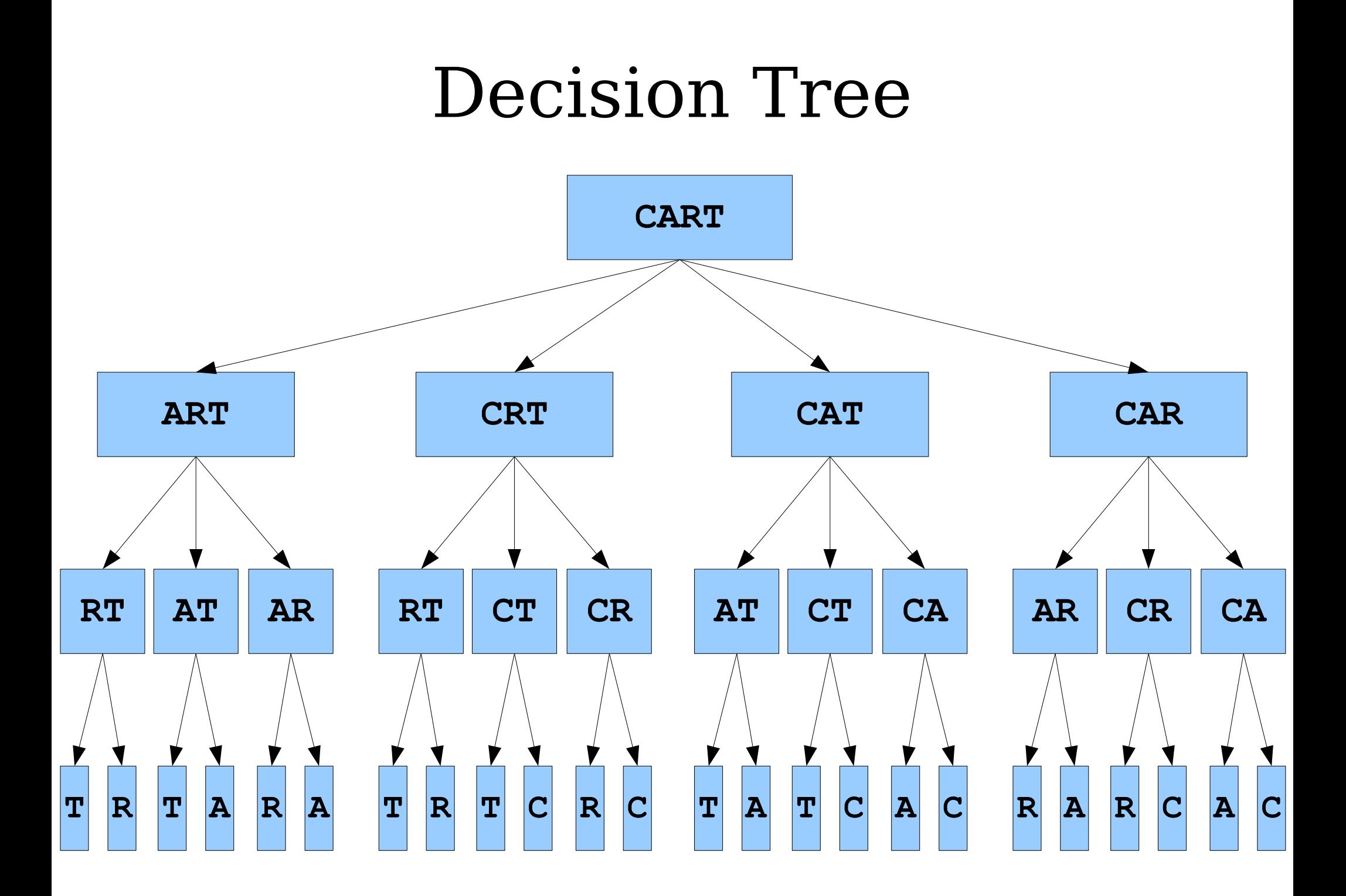

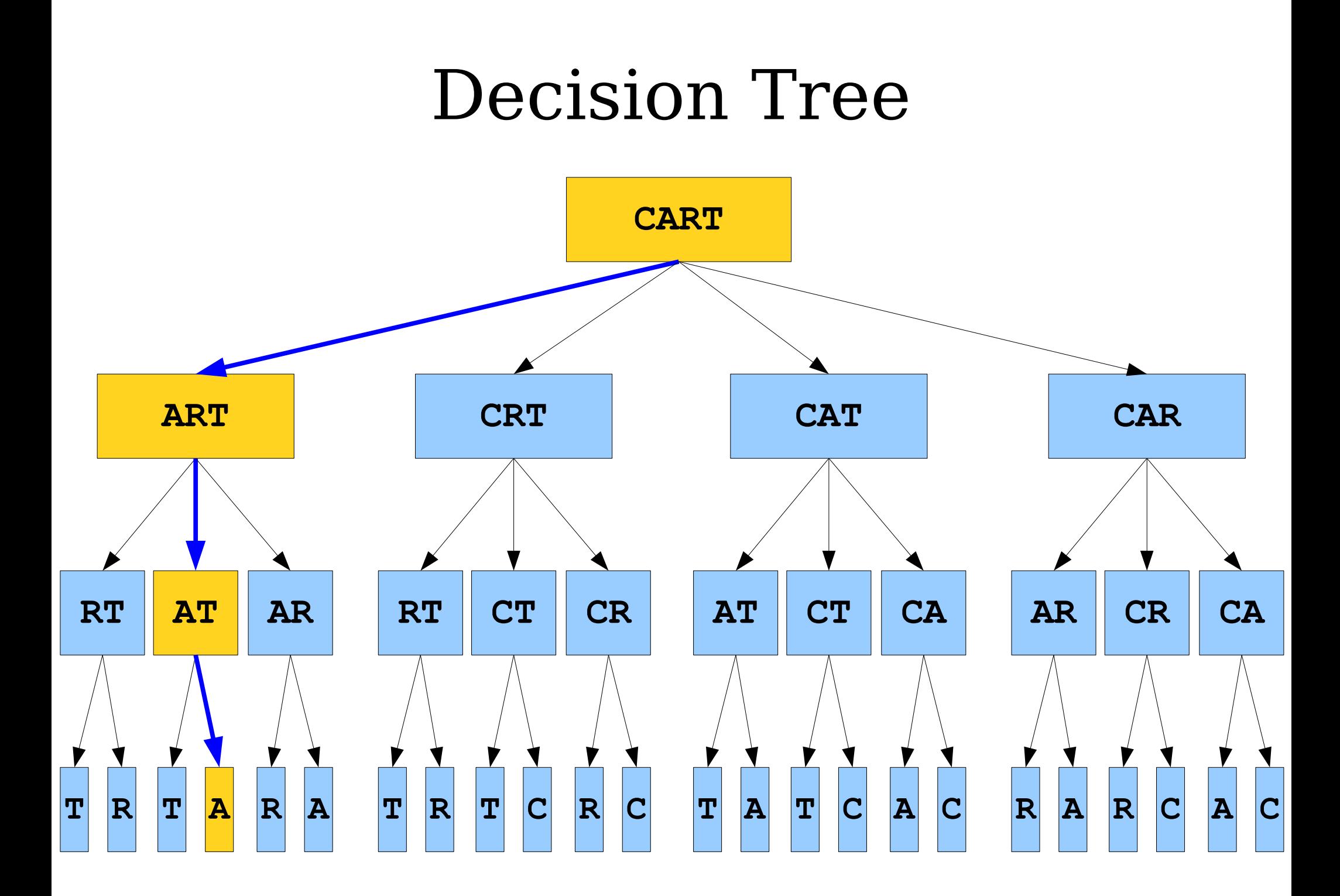

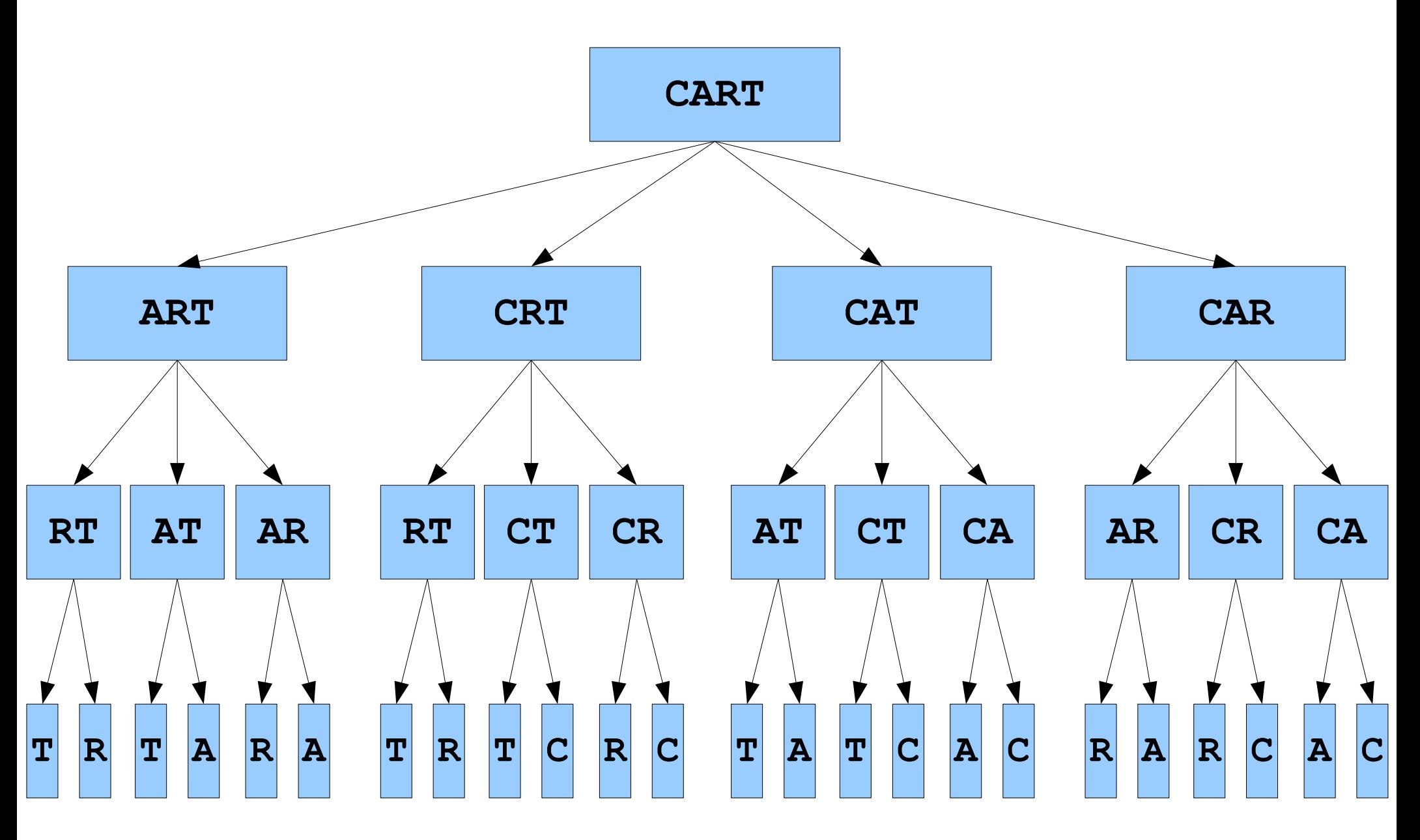

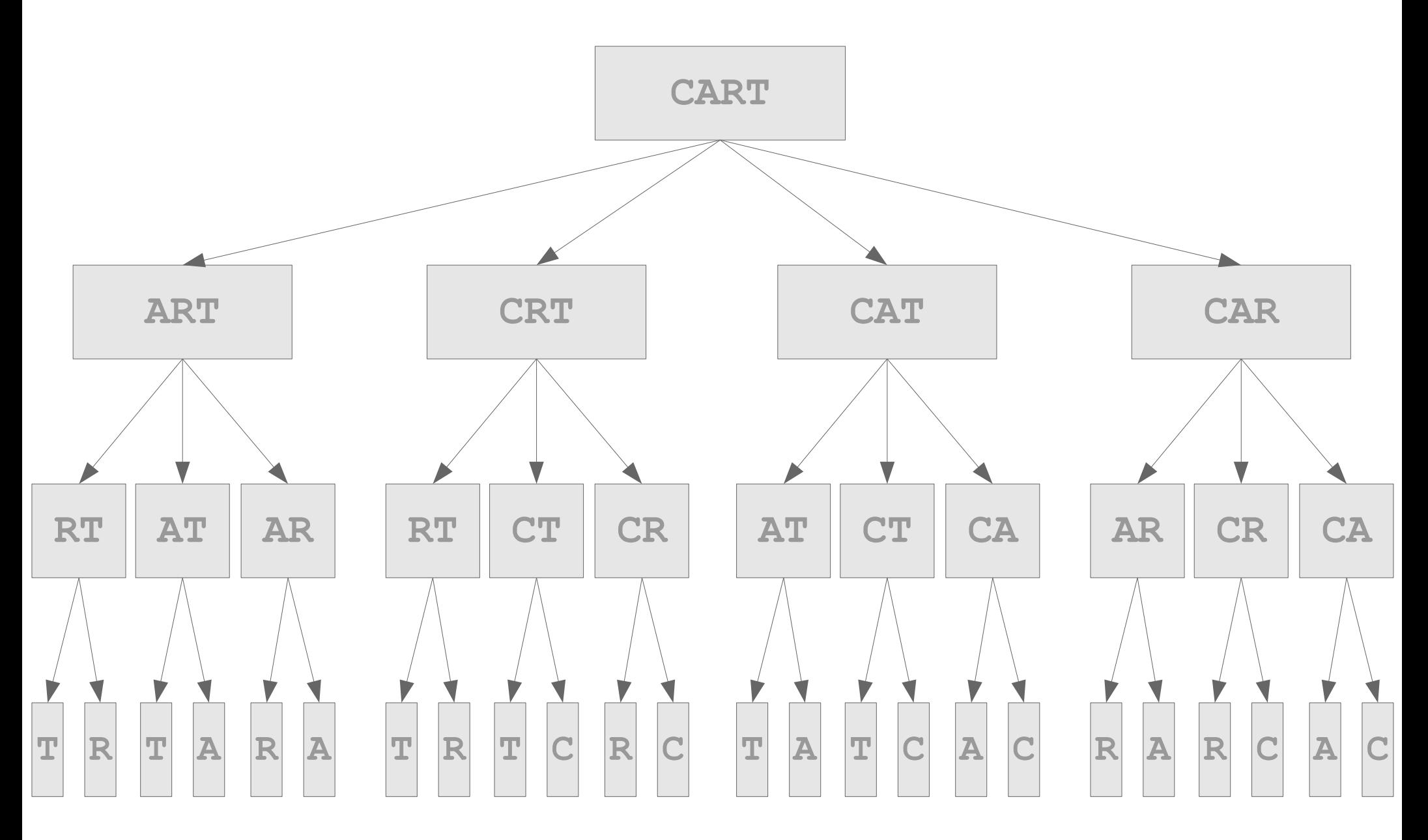

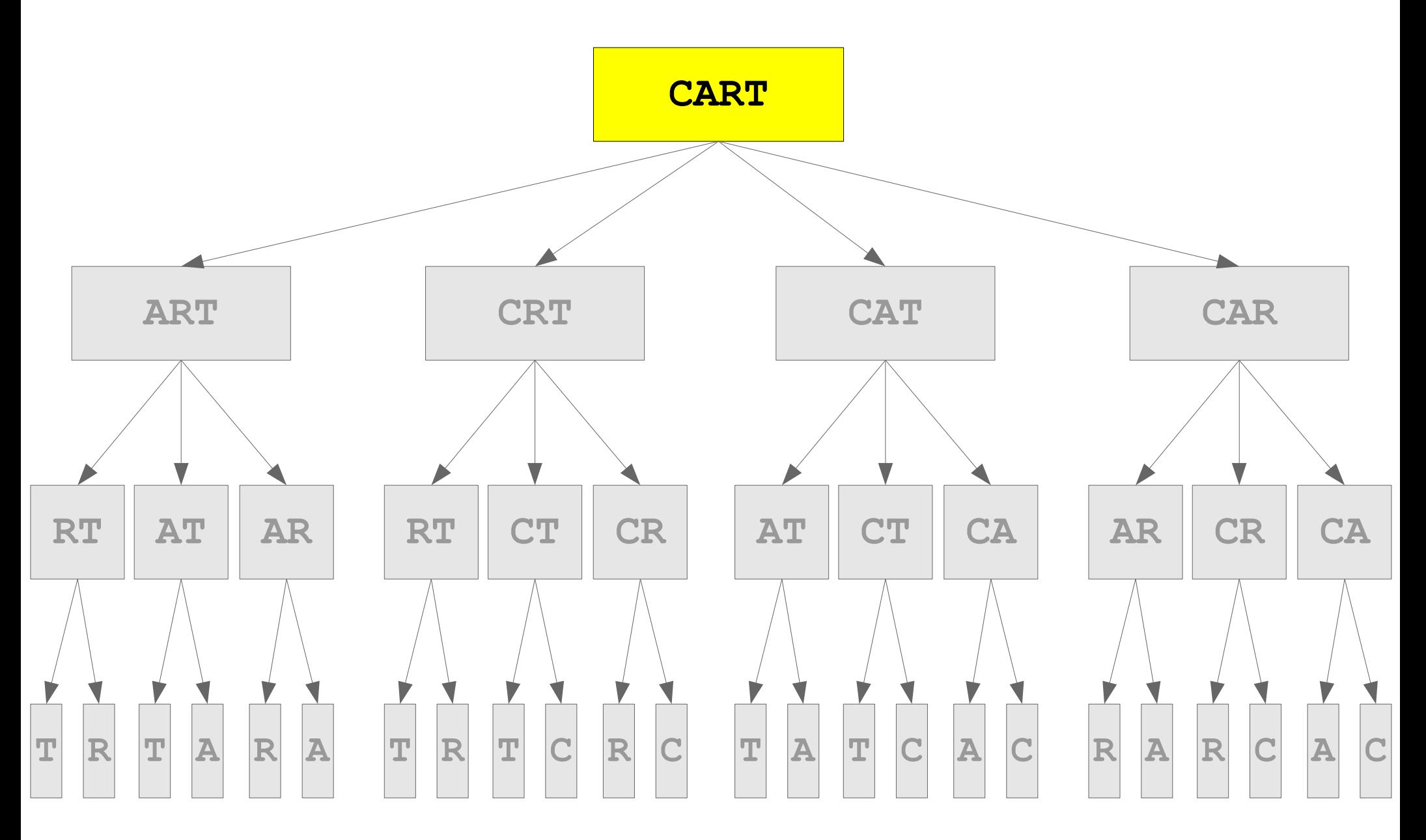

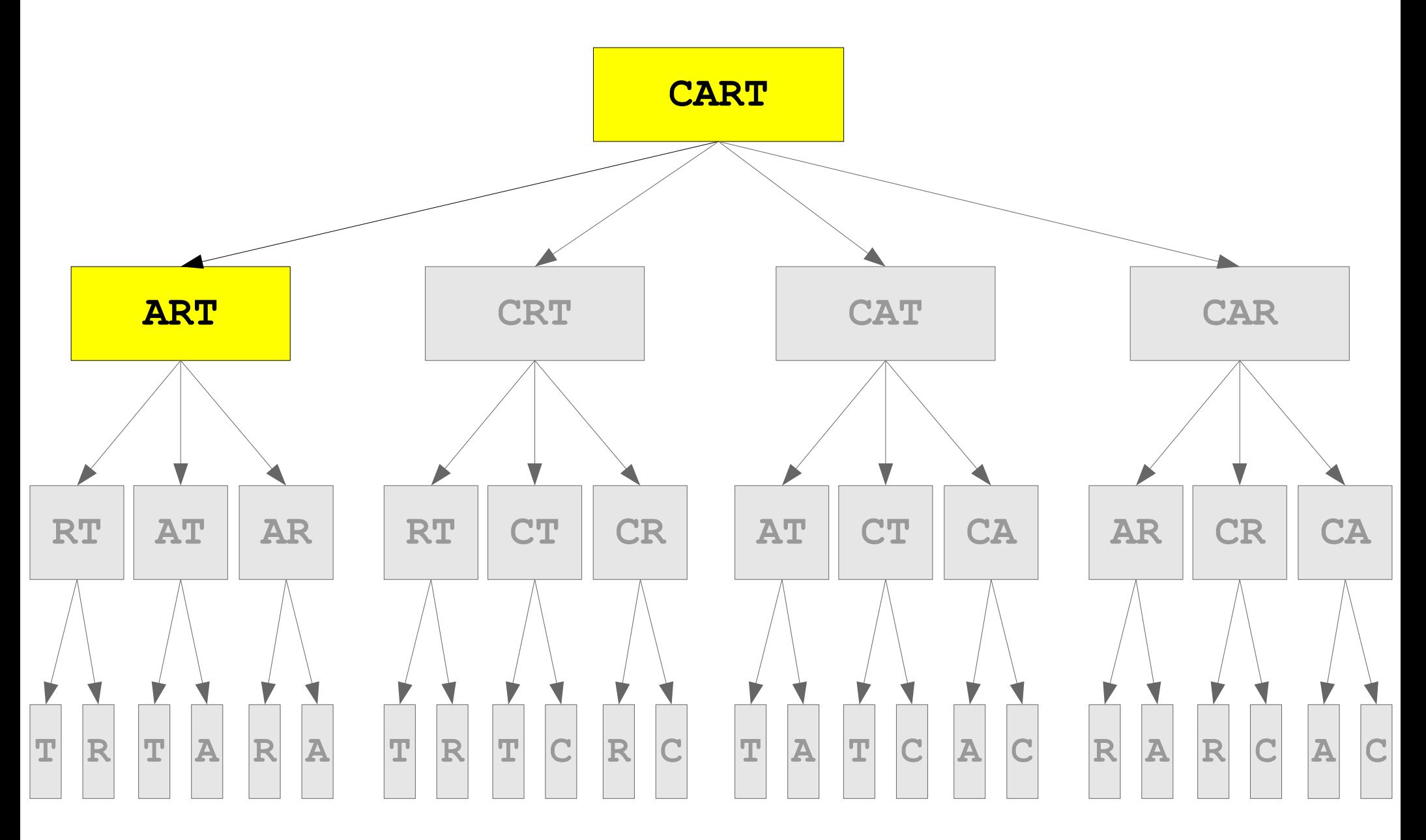

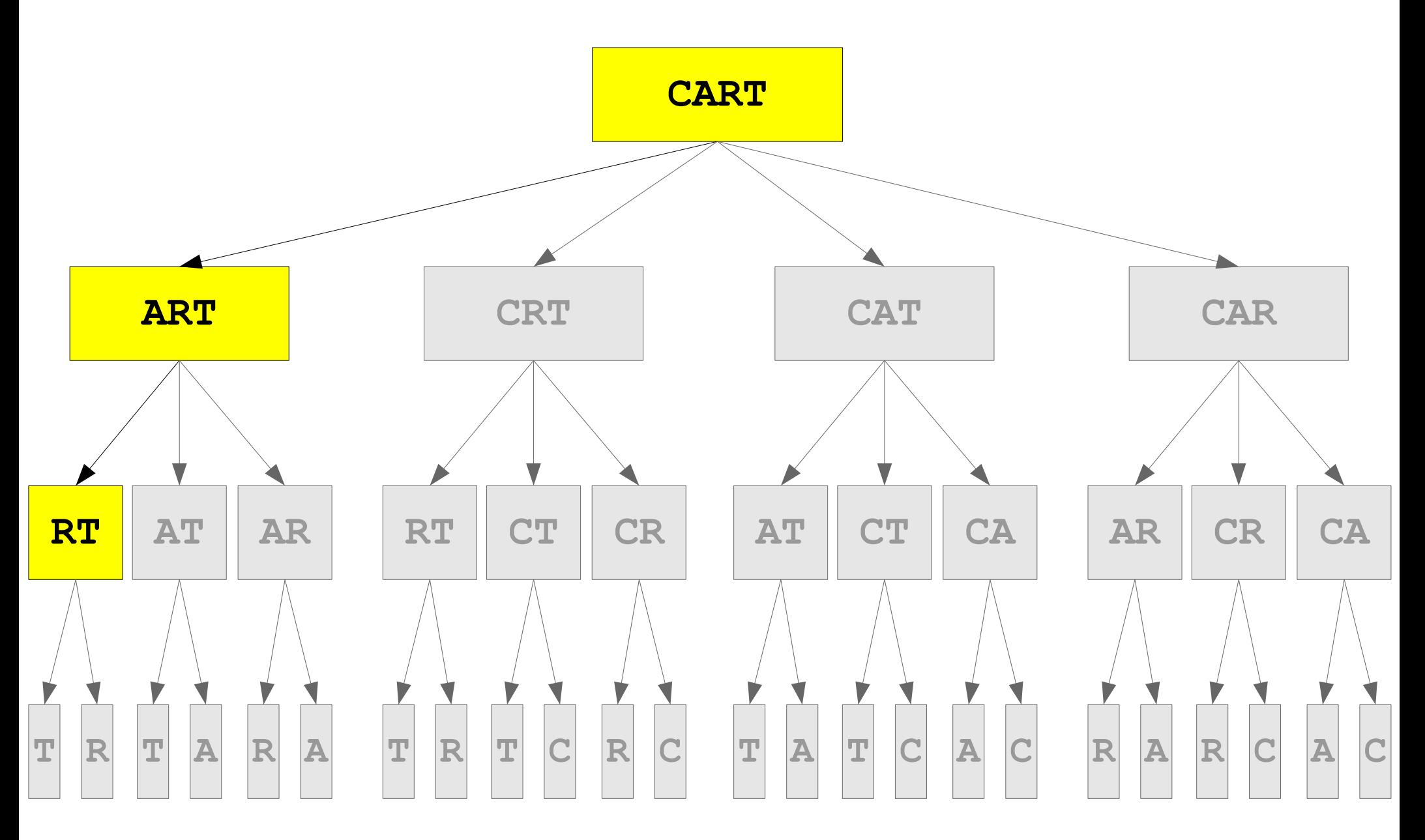

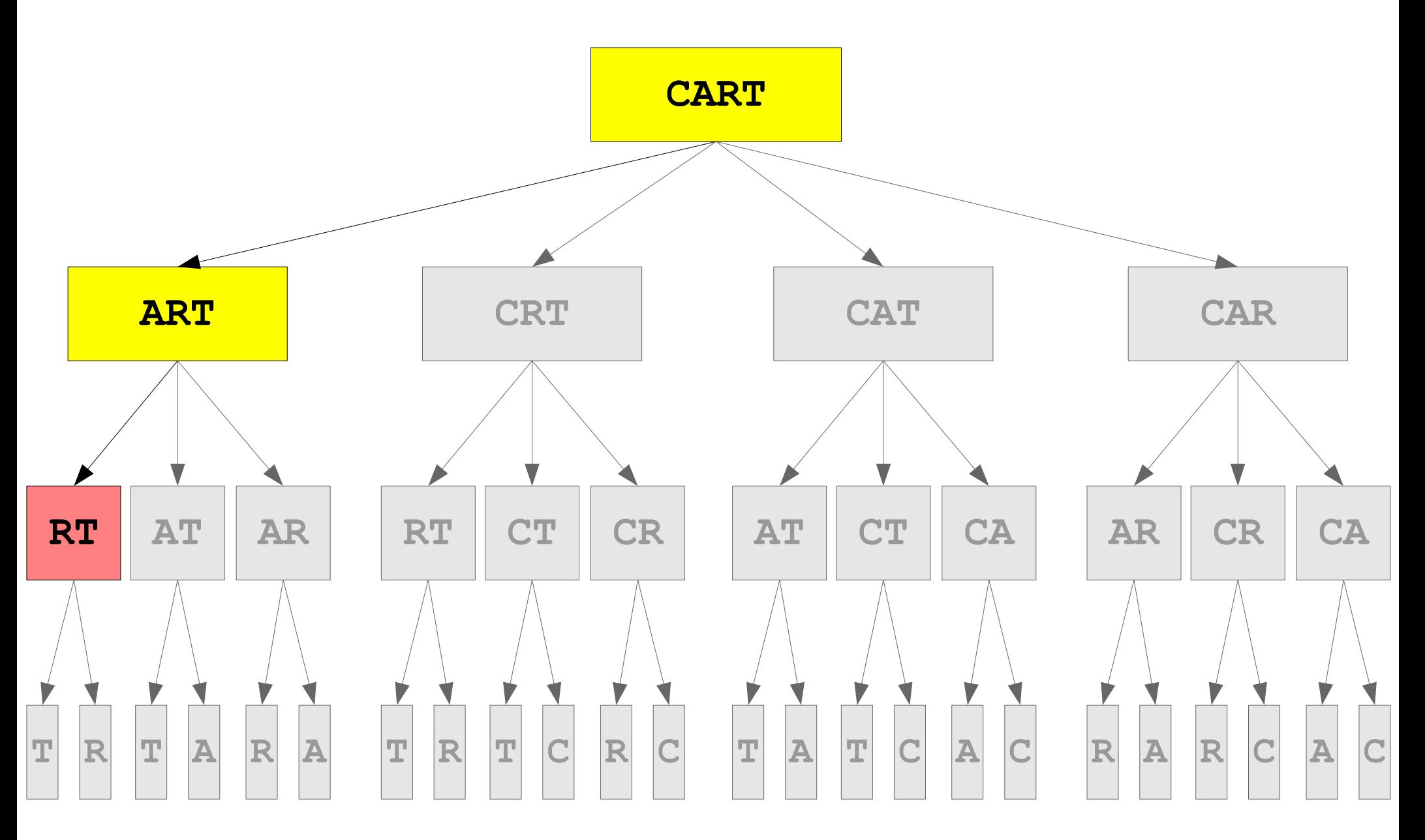

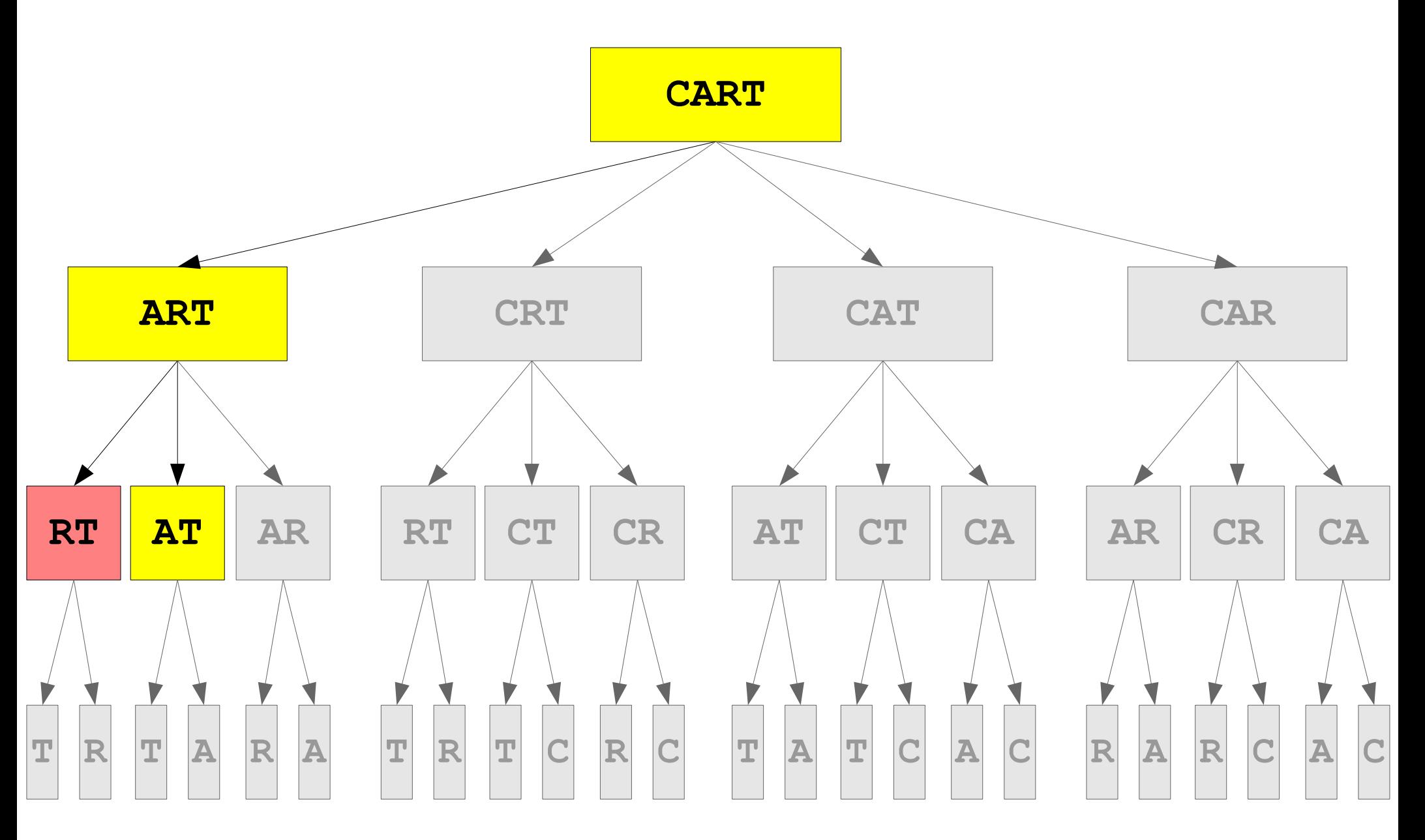

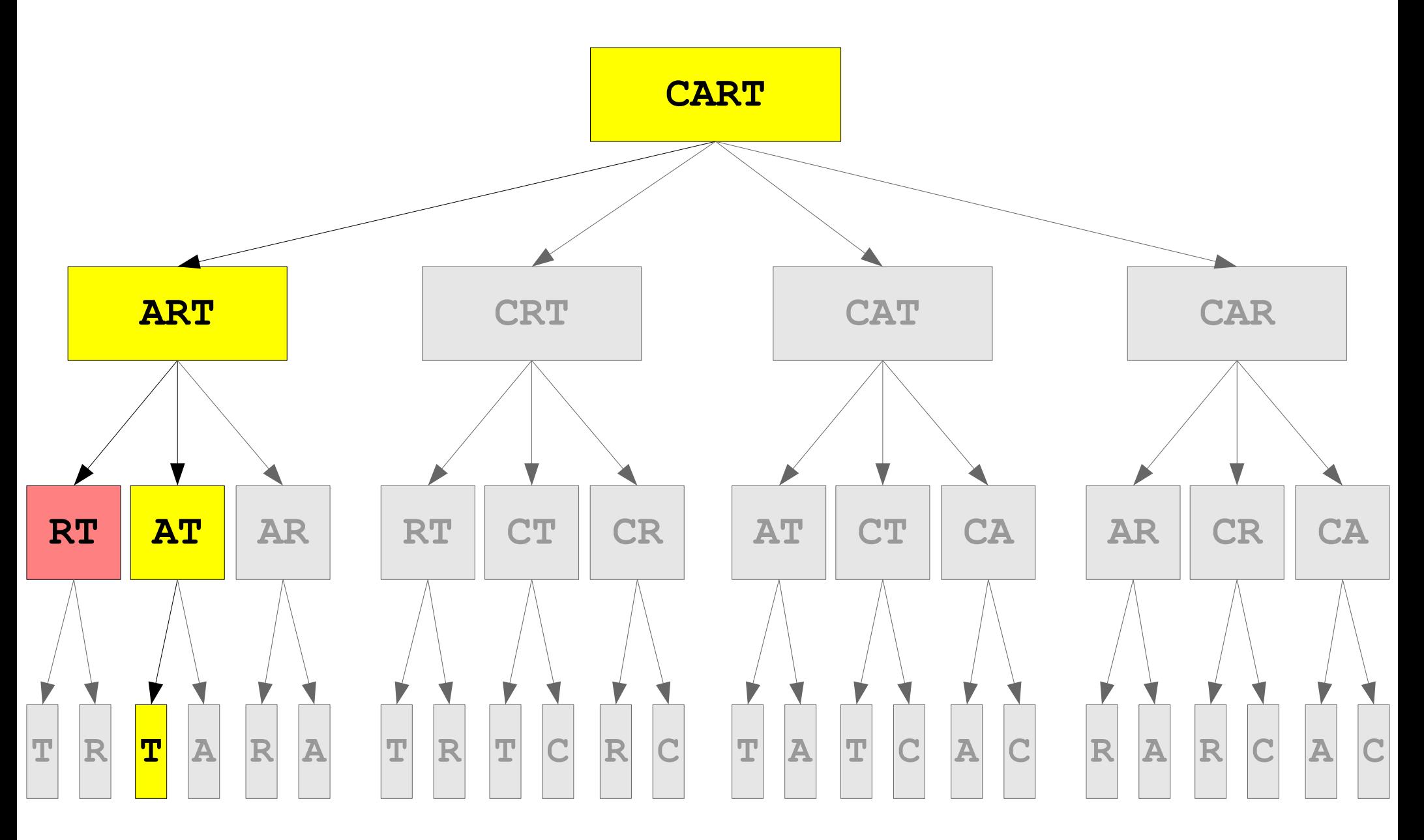

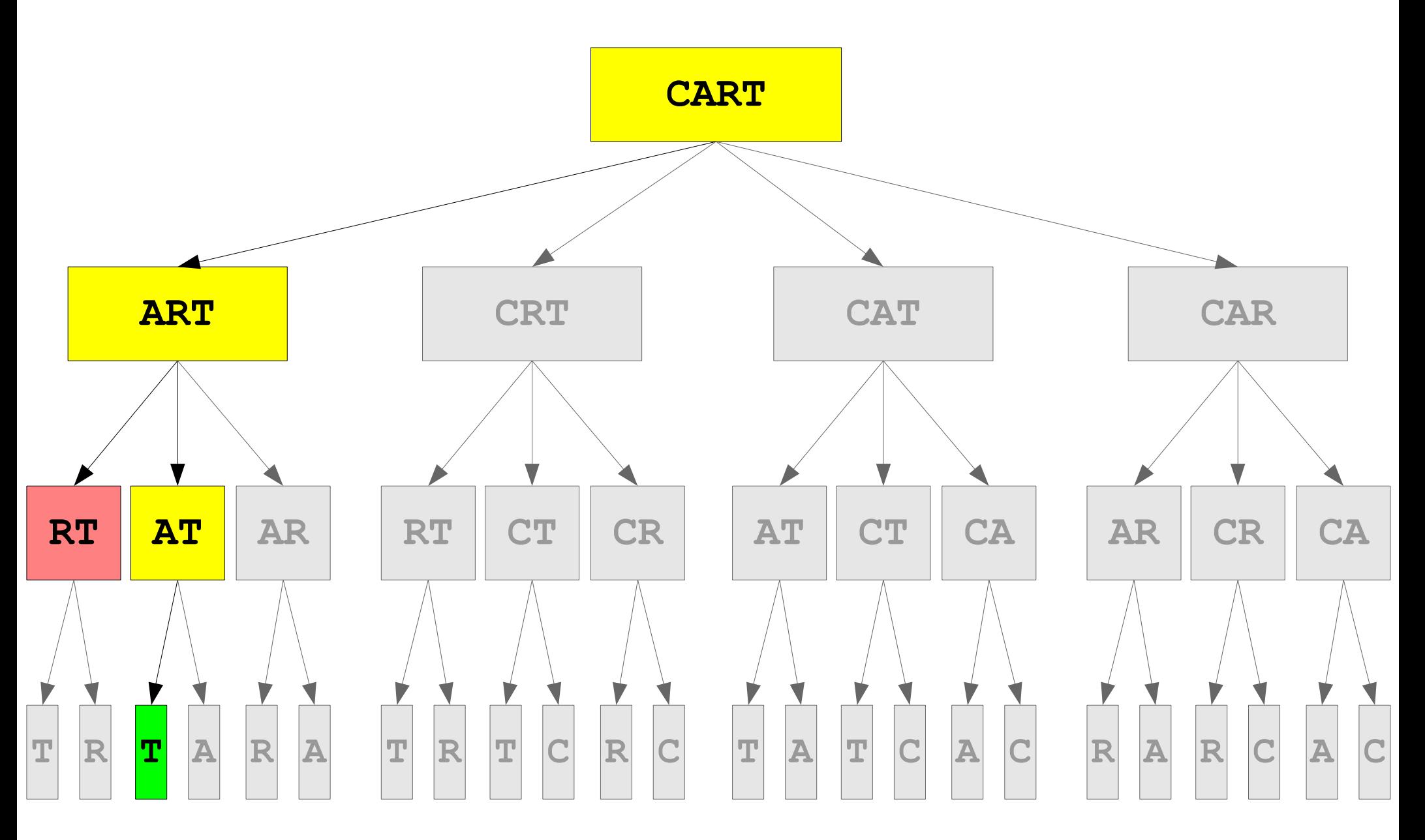

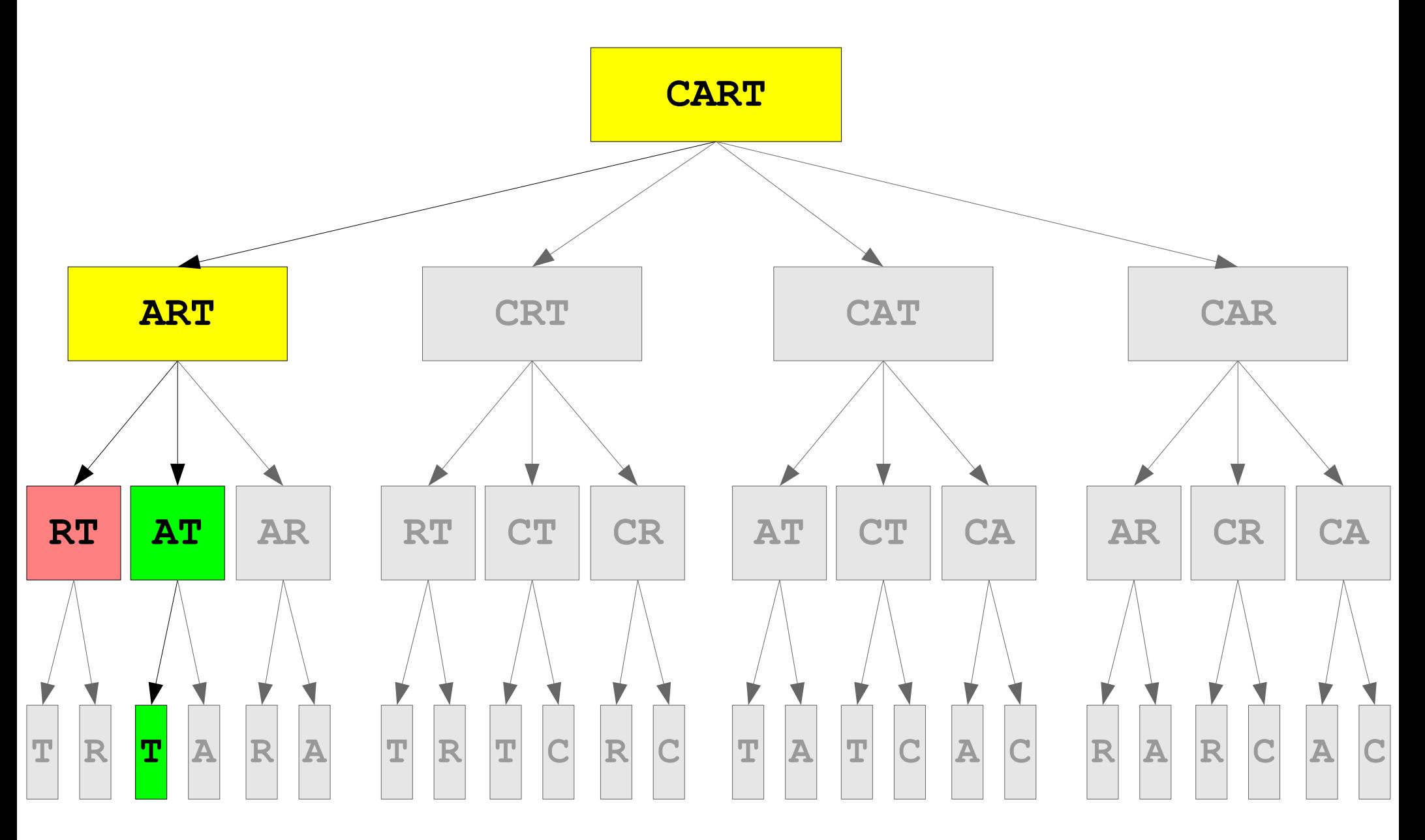

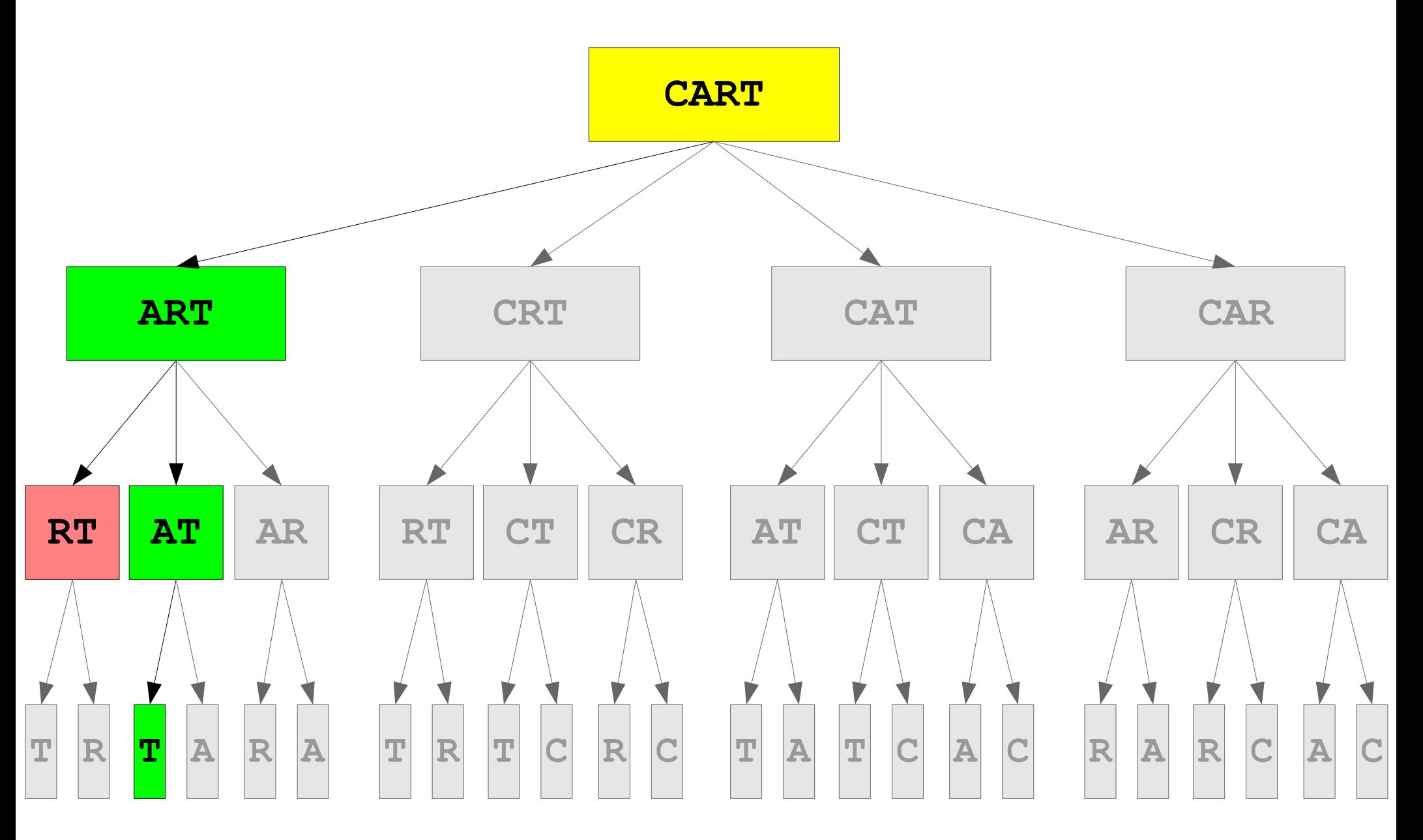
#### Recursive Backtracking

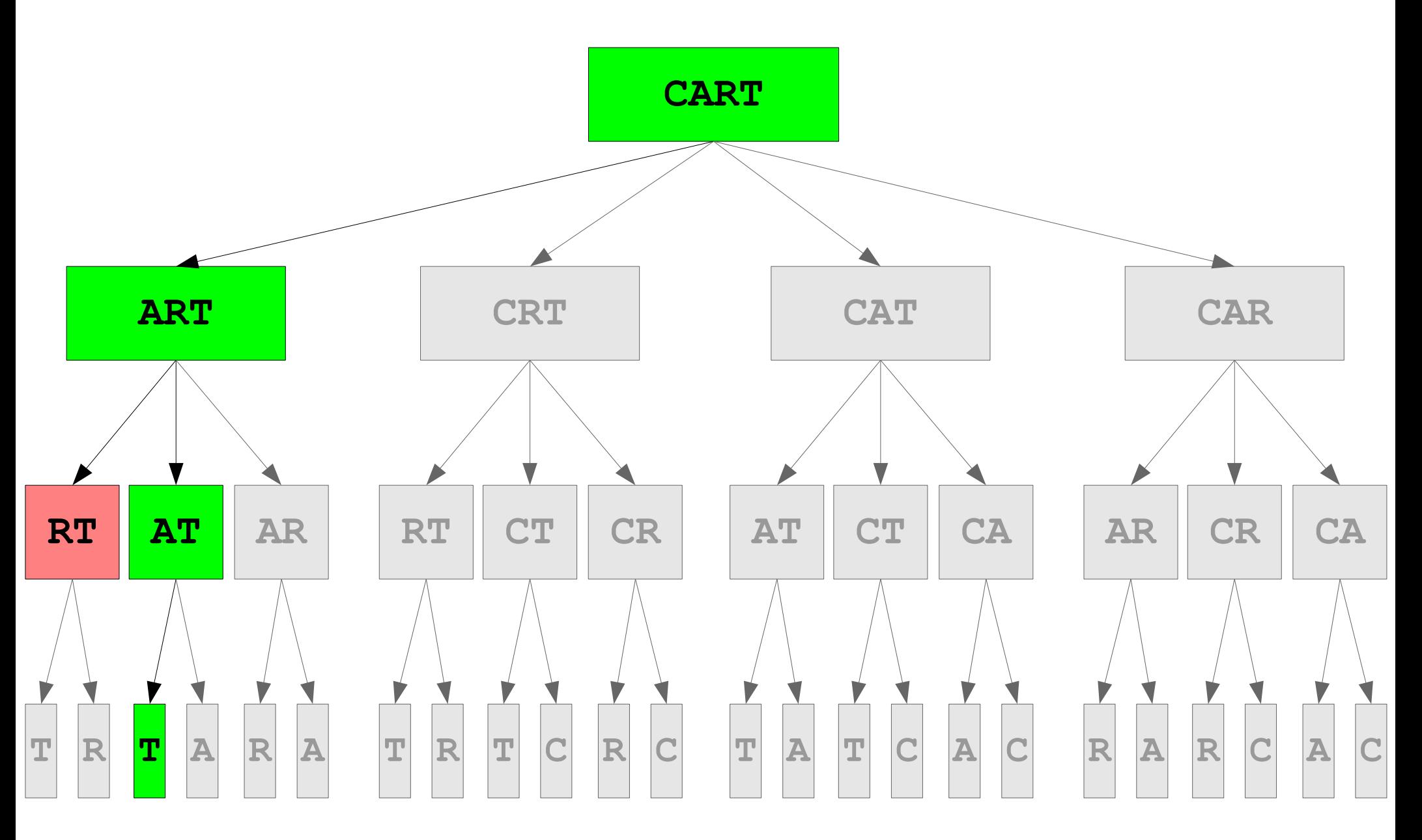

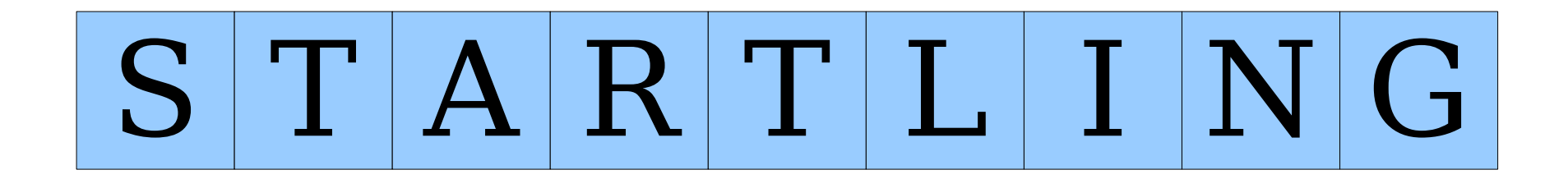

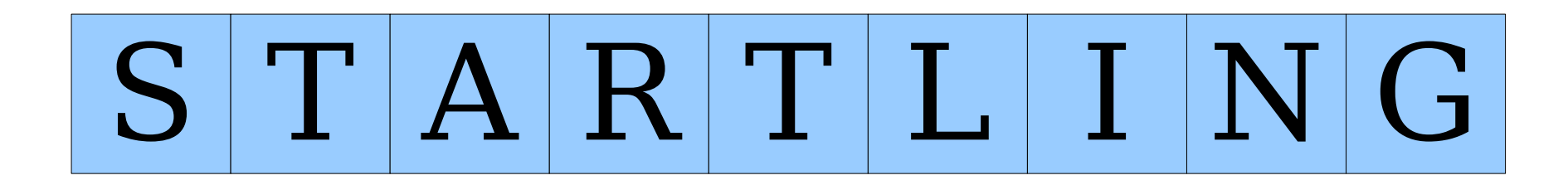

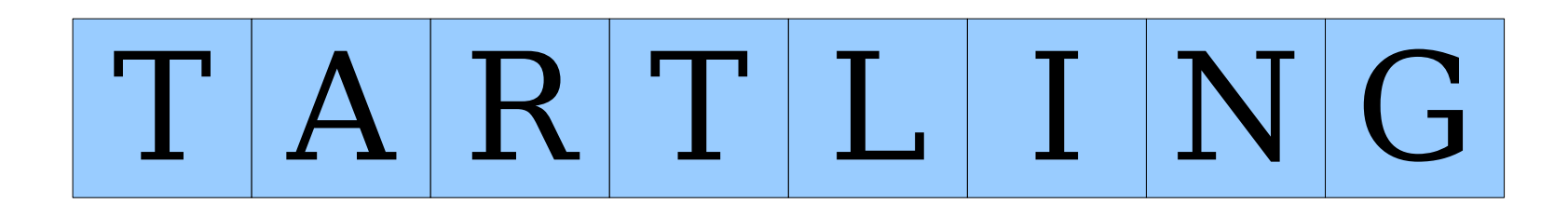

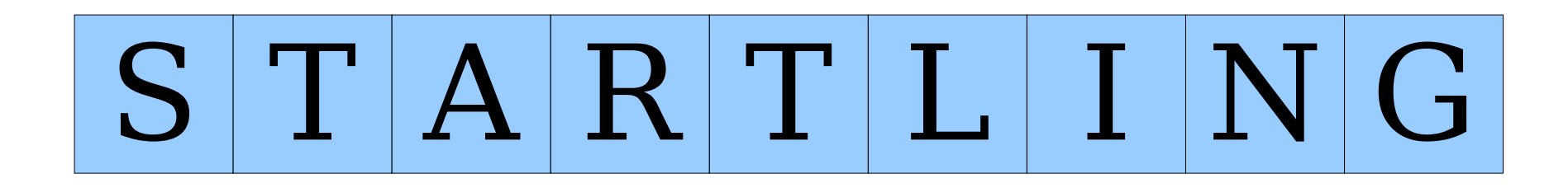

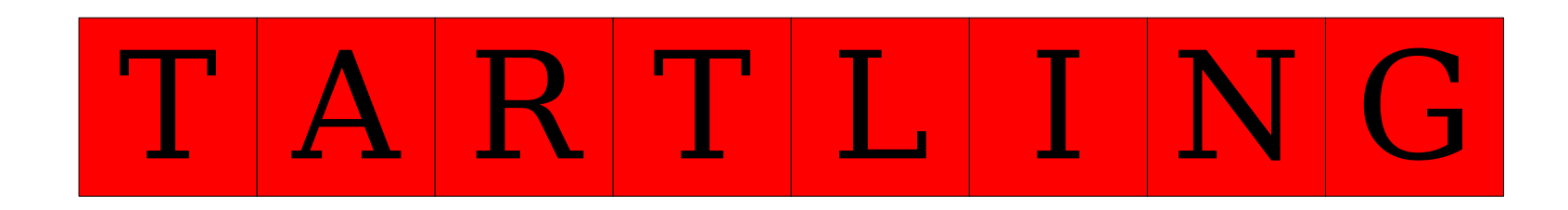

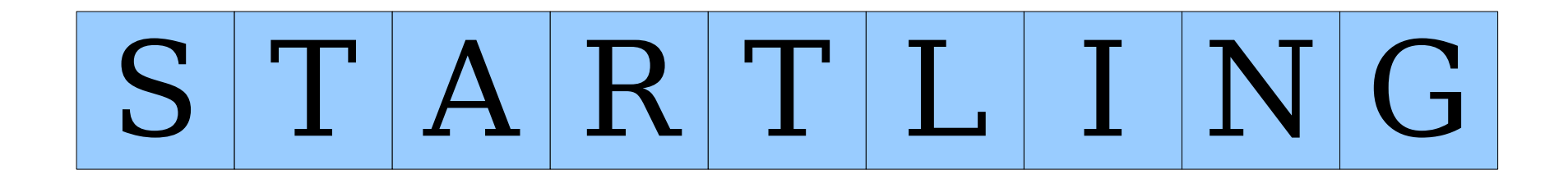

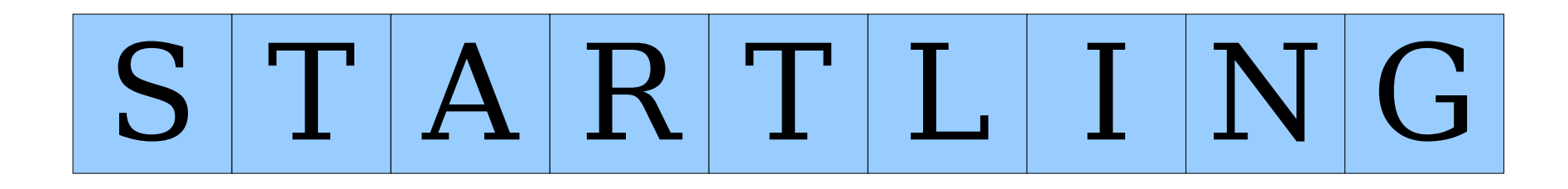

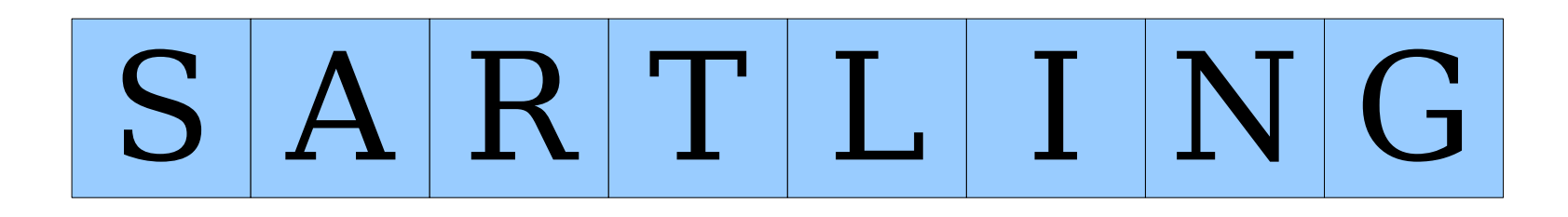

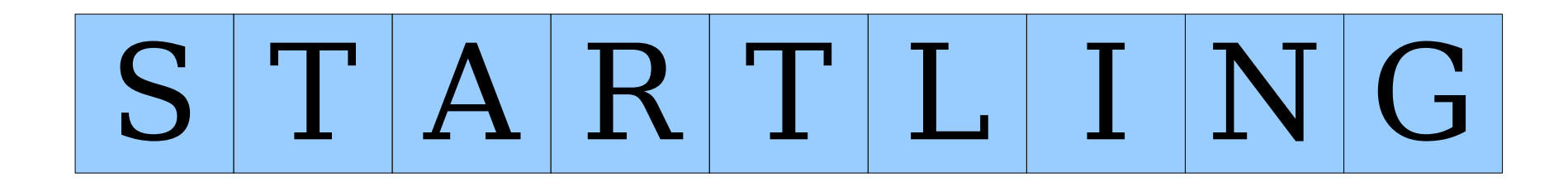

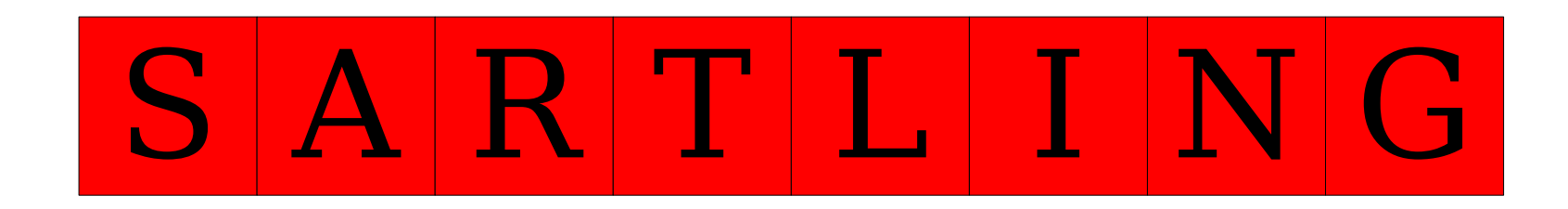

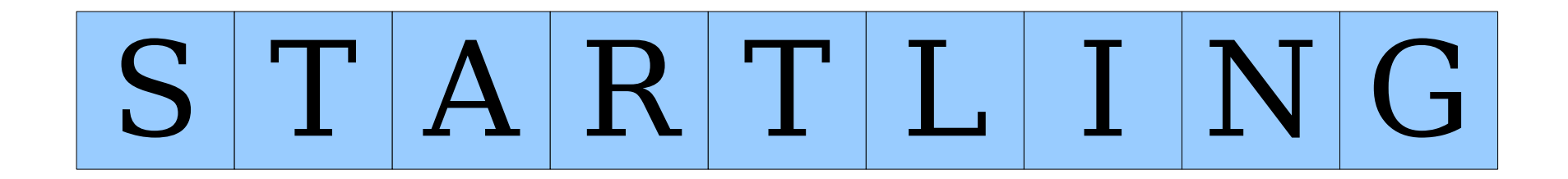

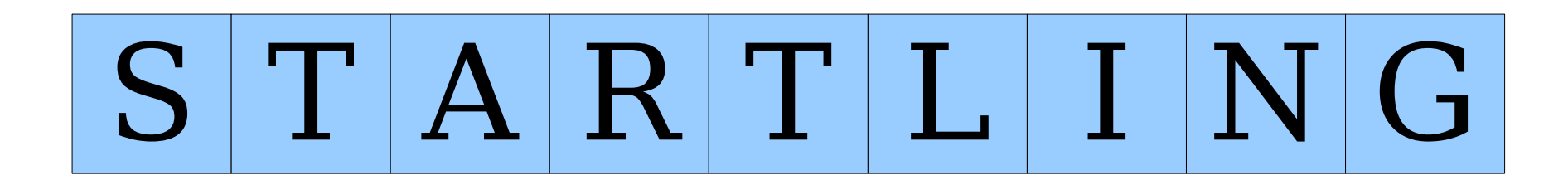

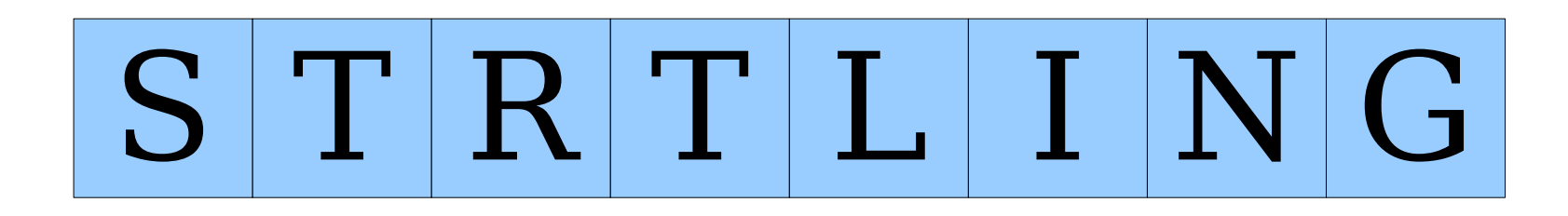

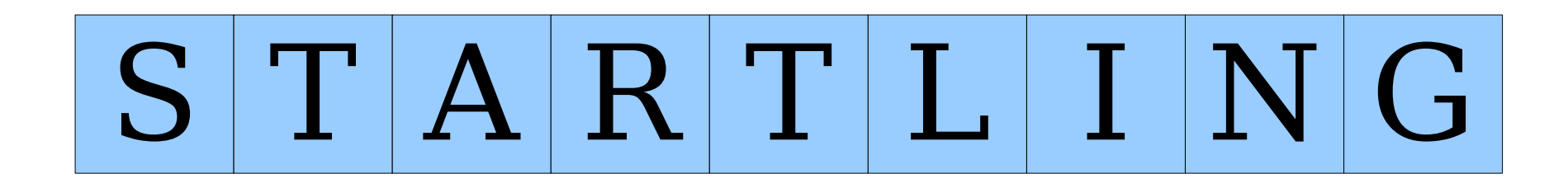

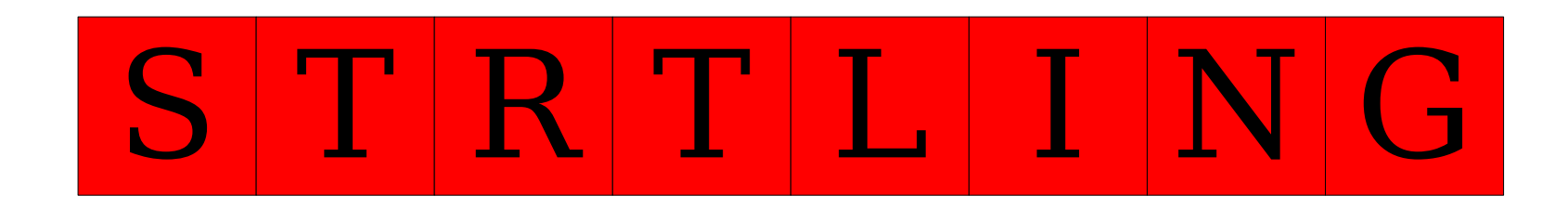

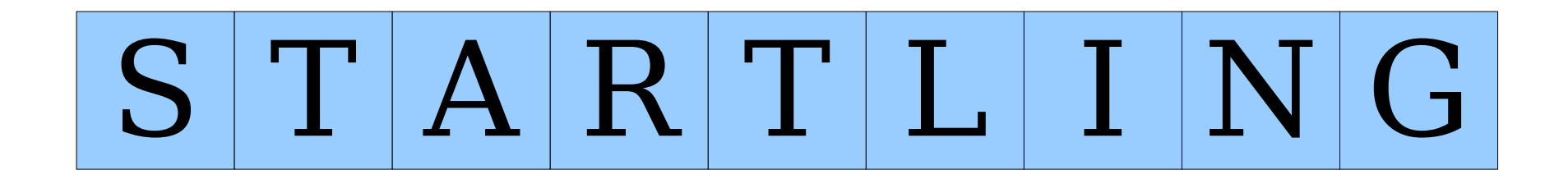

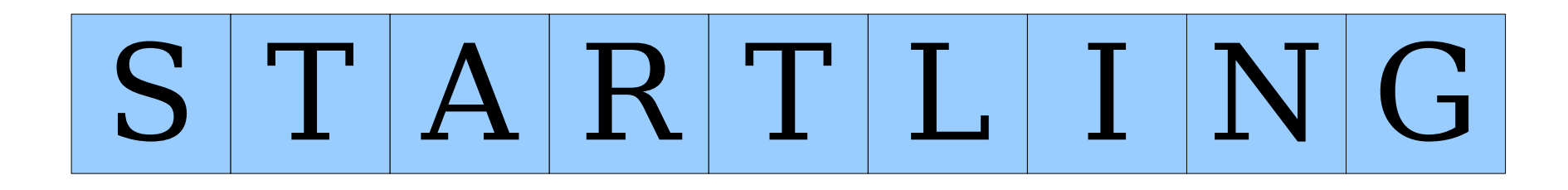

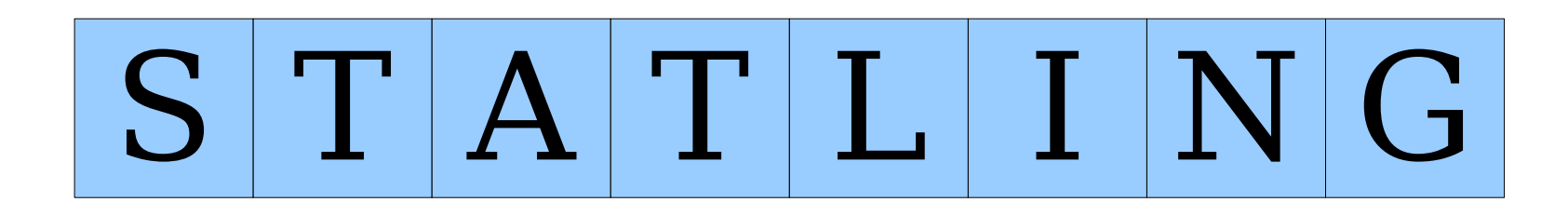

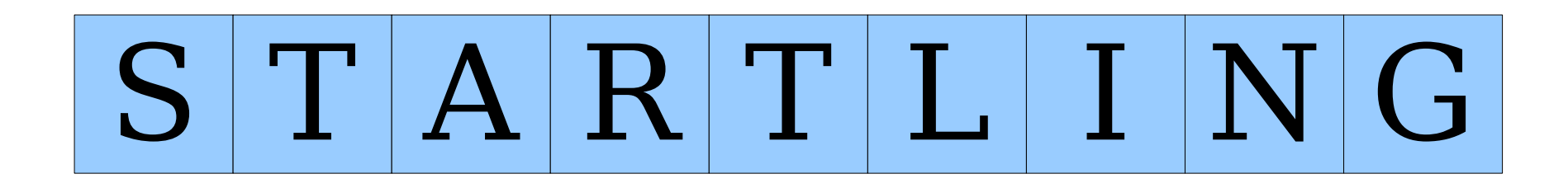

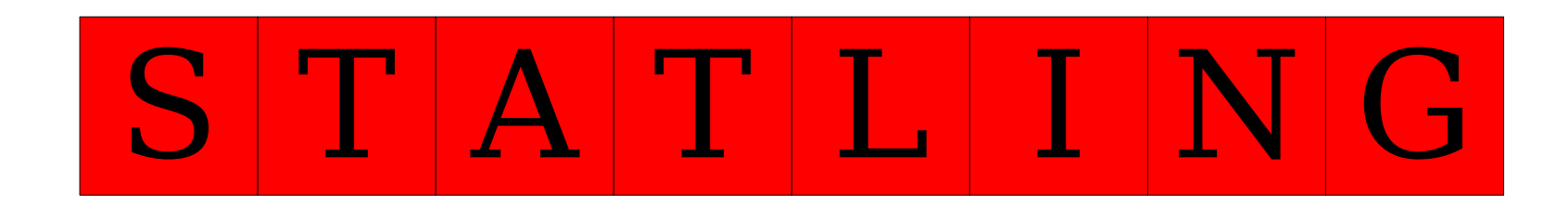

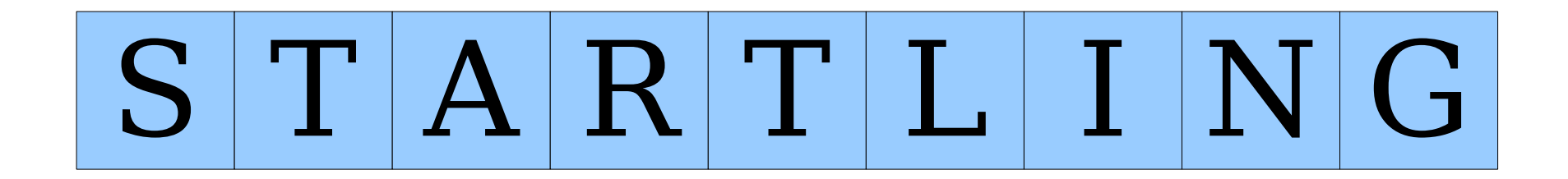

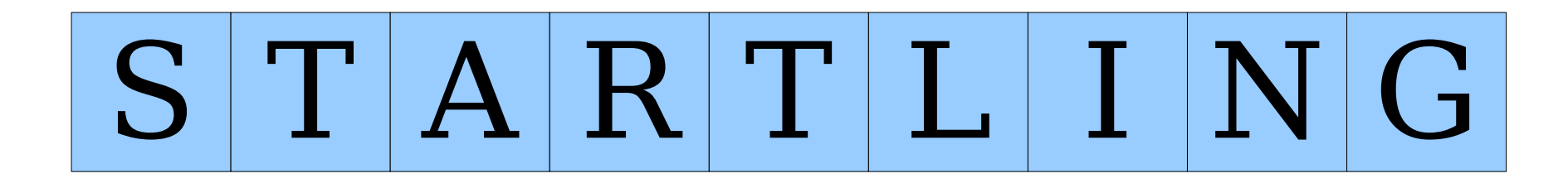

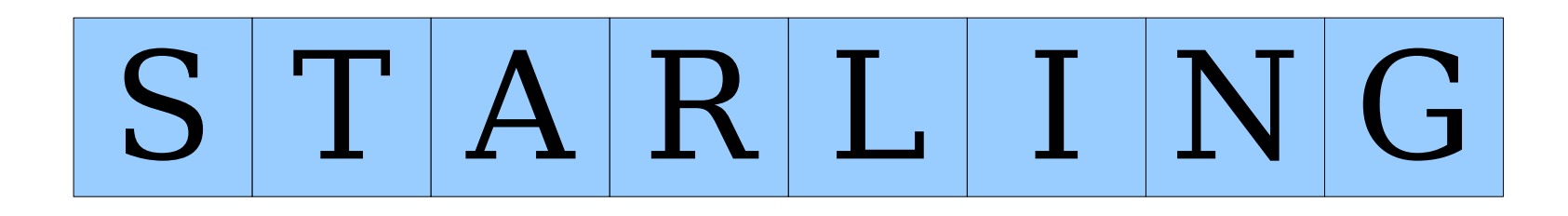

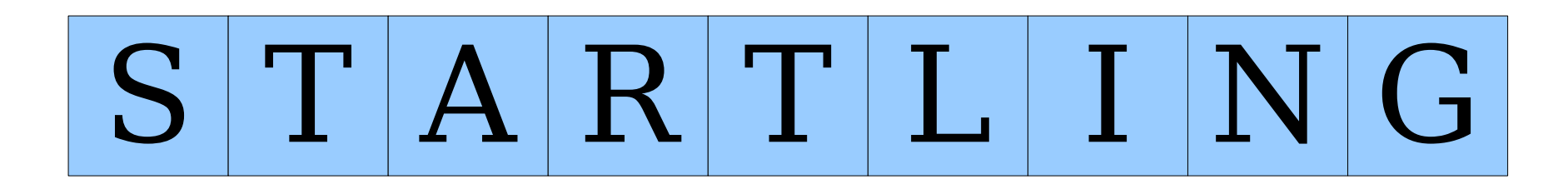

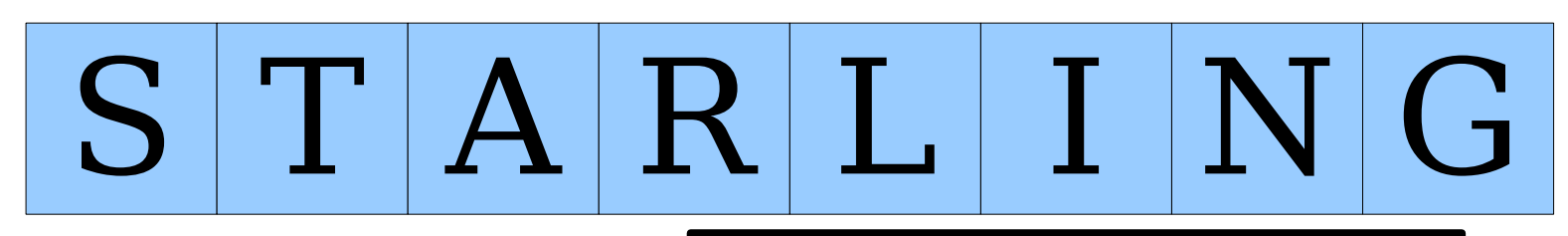

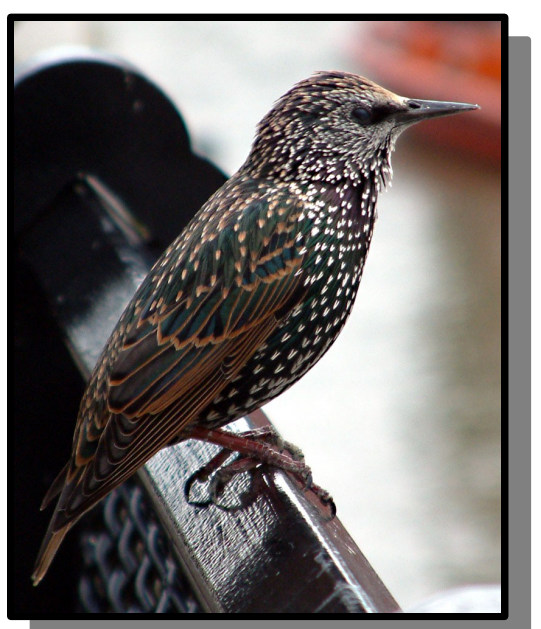

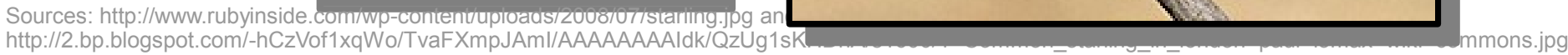

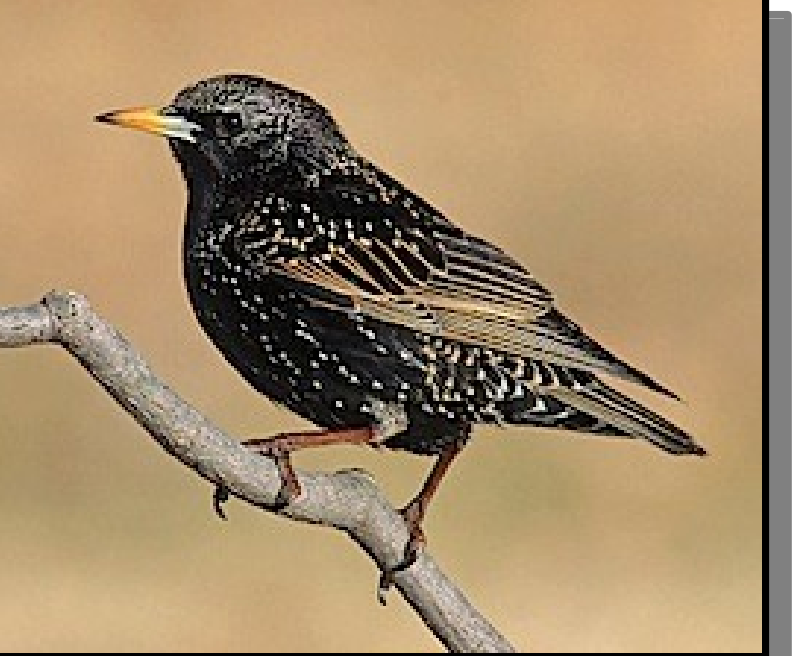

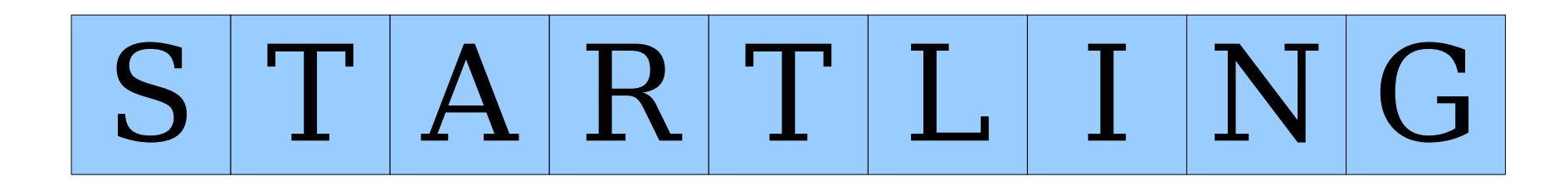

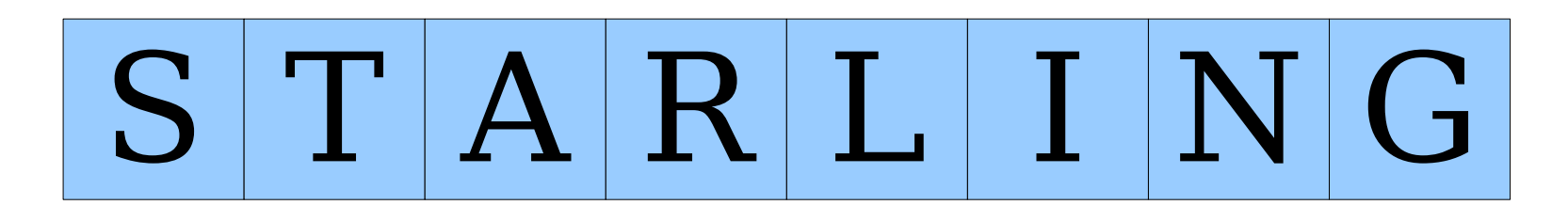

 $T$   $A$   $R$   $L$   $I$   $N$   $G$ 

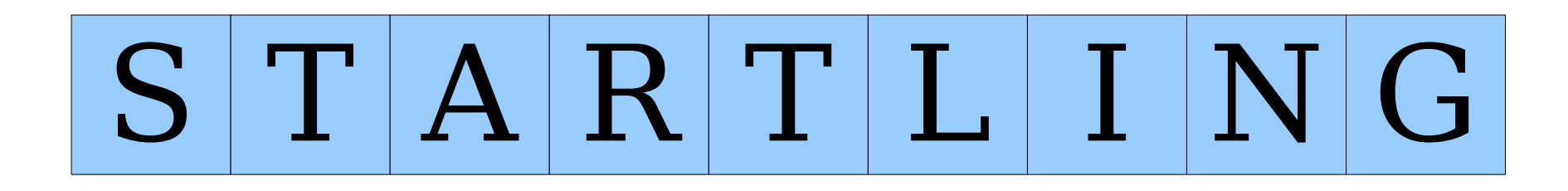

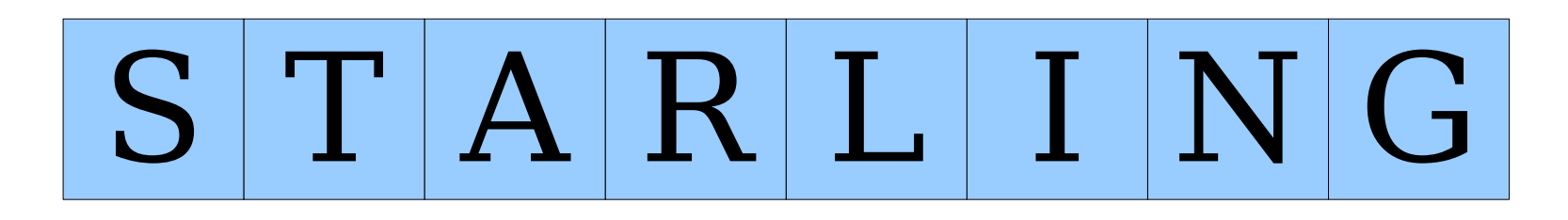

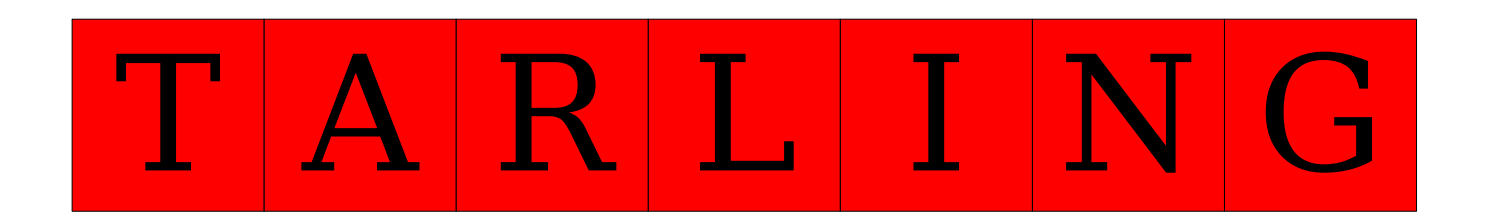

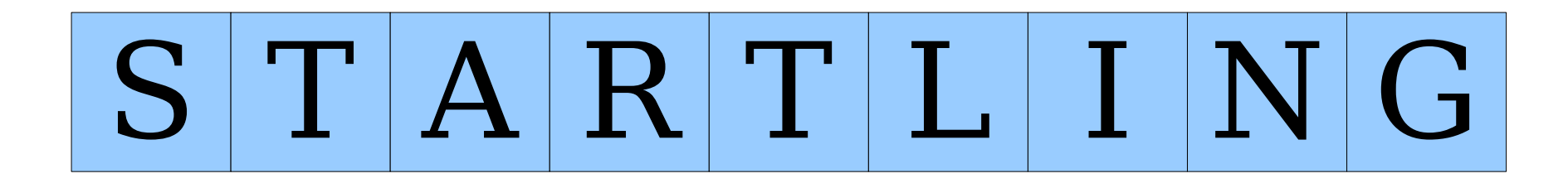

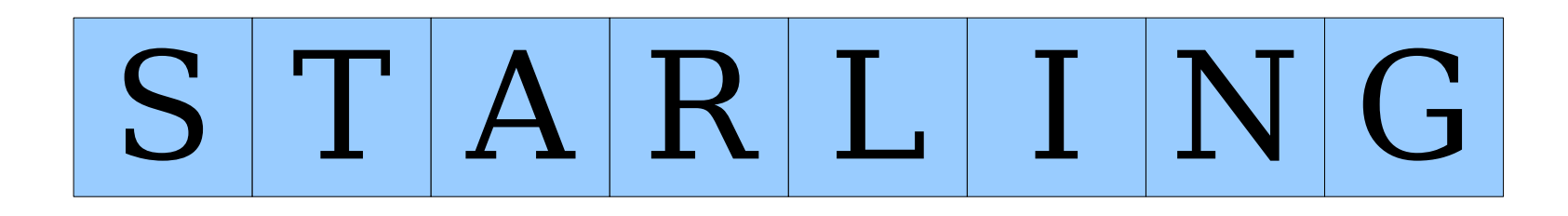

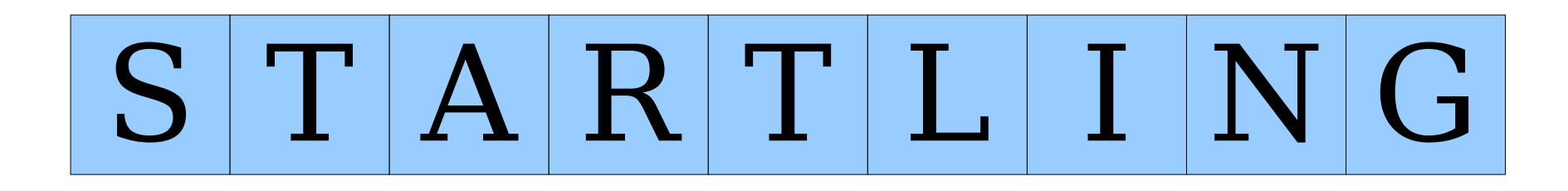

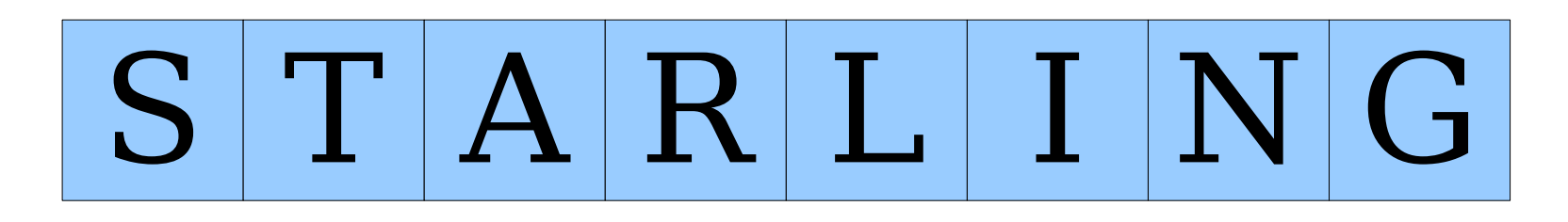

S A R L I N G

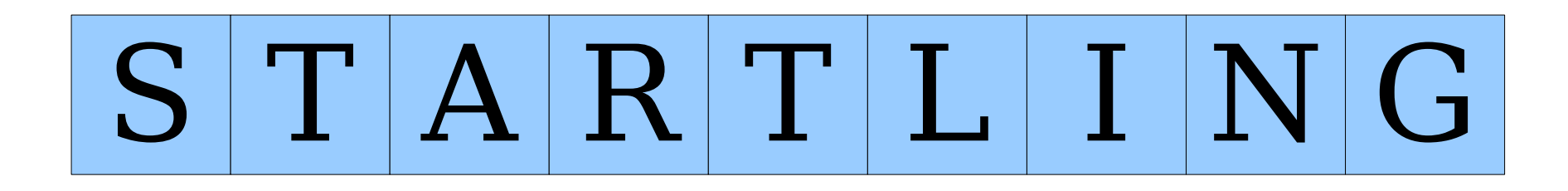

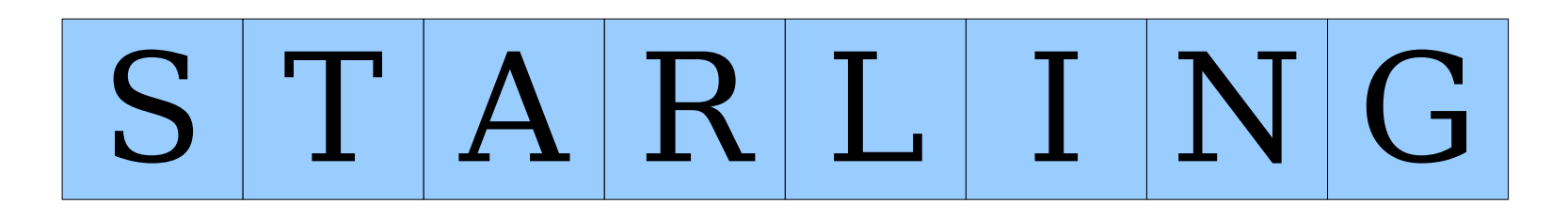

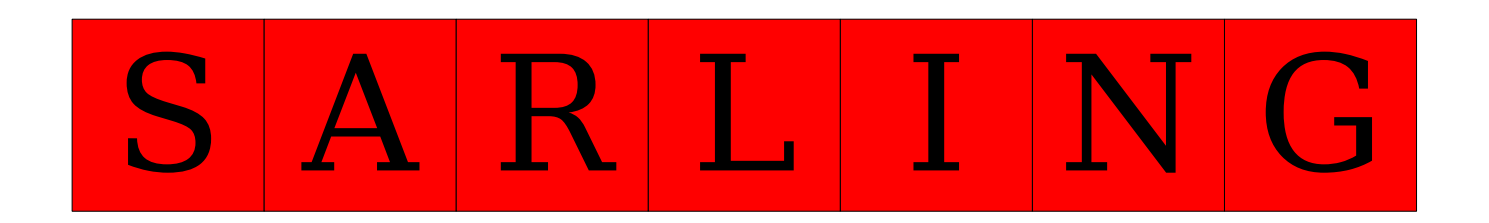

# Recursive Backtracking

**if** (*problem is sufficiently simple*) {  *return whether or not the problem is solvable*

} **else** {

}

}

**for** (*each choice*) {

 *try out that choice.*

**if** (*that choice leads to success*) {

```
 return success
```

```
 }
return failure
```
# Recursive Backtracking

**if** (*problem is sufficiently simple*) {  *return whether or not the problem is solvable*

} **else** {

}

**for** (*each choice*) {

 *try out that choice.*

**if** (*that choice leads to success*) {

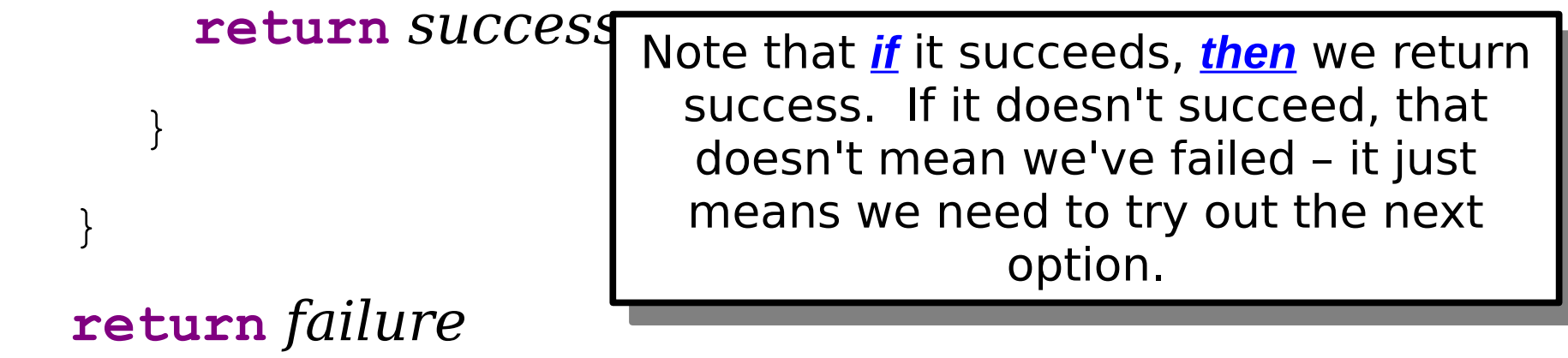

- Returning false in recursive backtracking does *not* mean that the entire problem is unsolvable!
- Instead, it just means that the current subproblem is unsolvable.
- Whoever made the call to this function can then try other options.
- Only when all options are exhausted can we know that the problem is unsolvable.

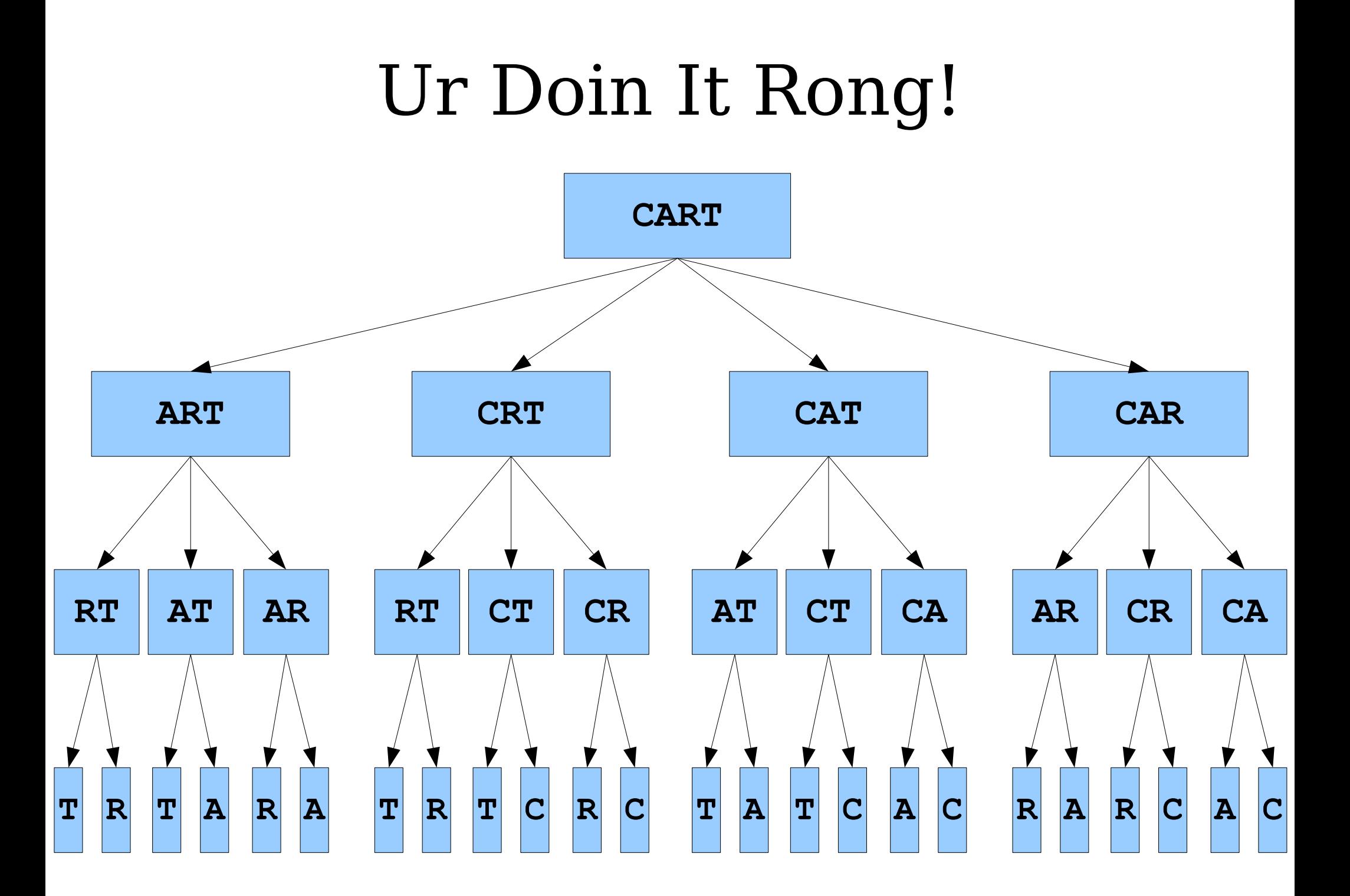

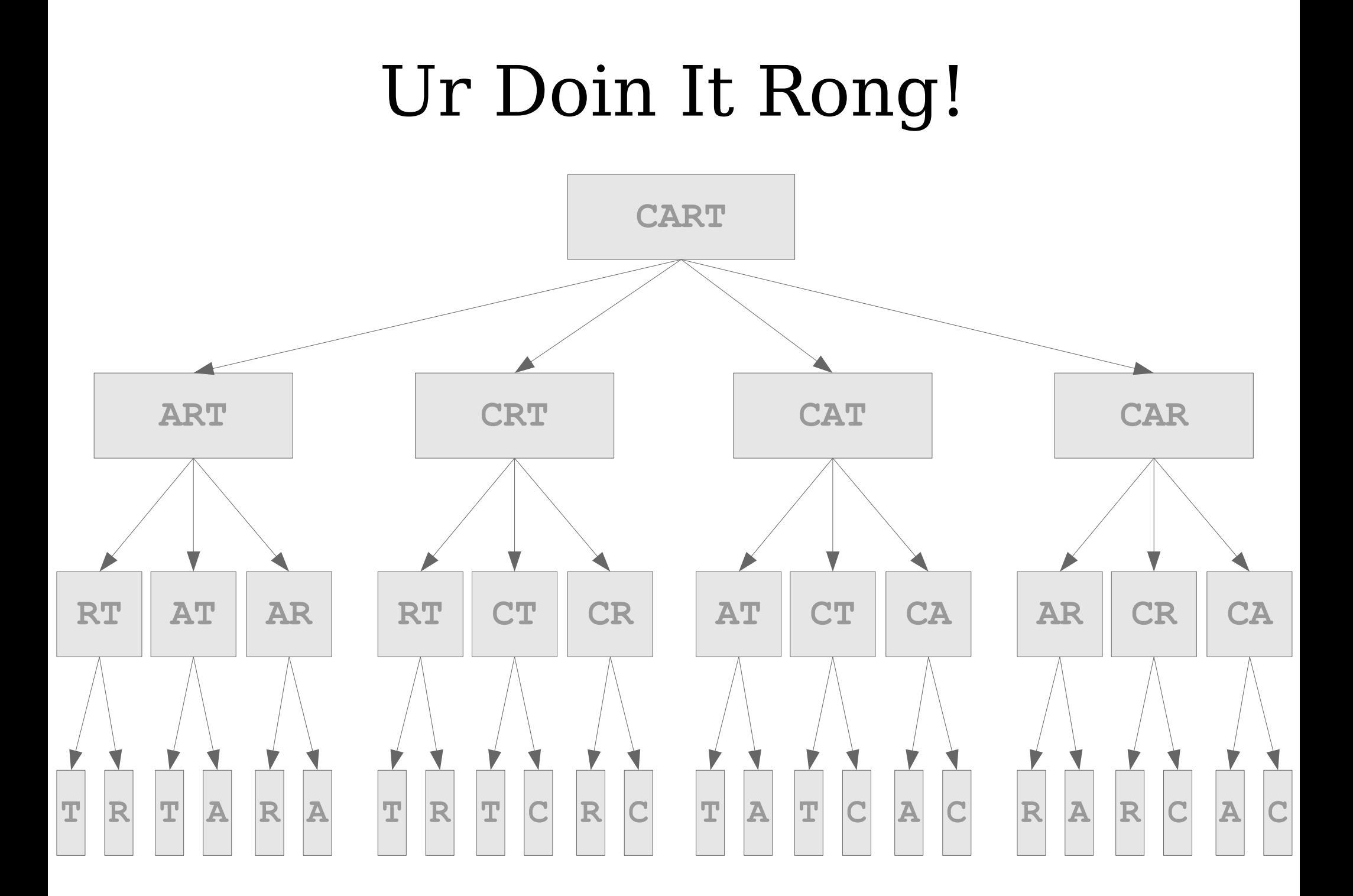

### Ur Doin It Rong!

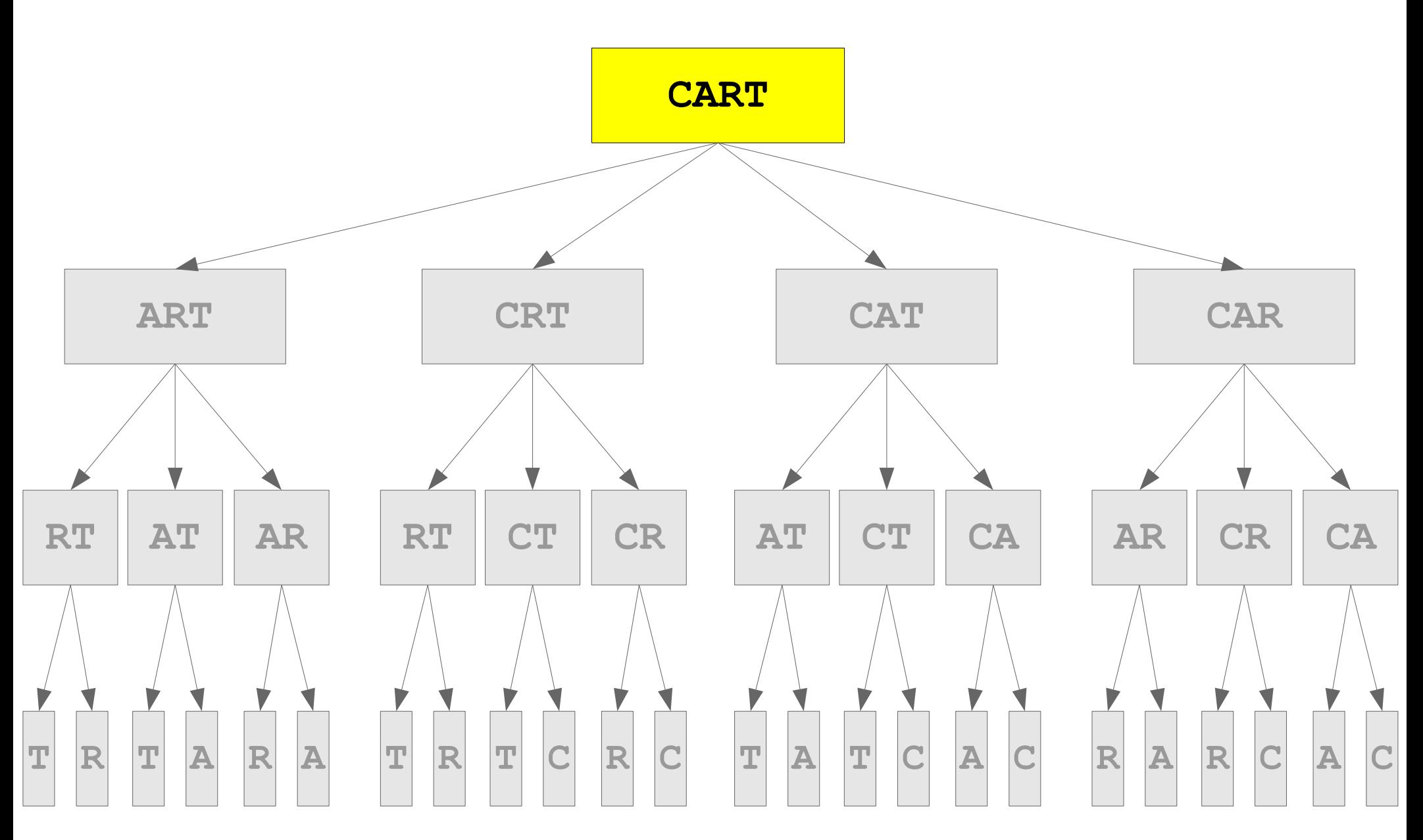

# Ur Doin It Rong!

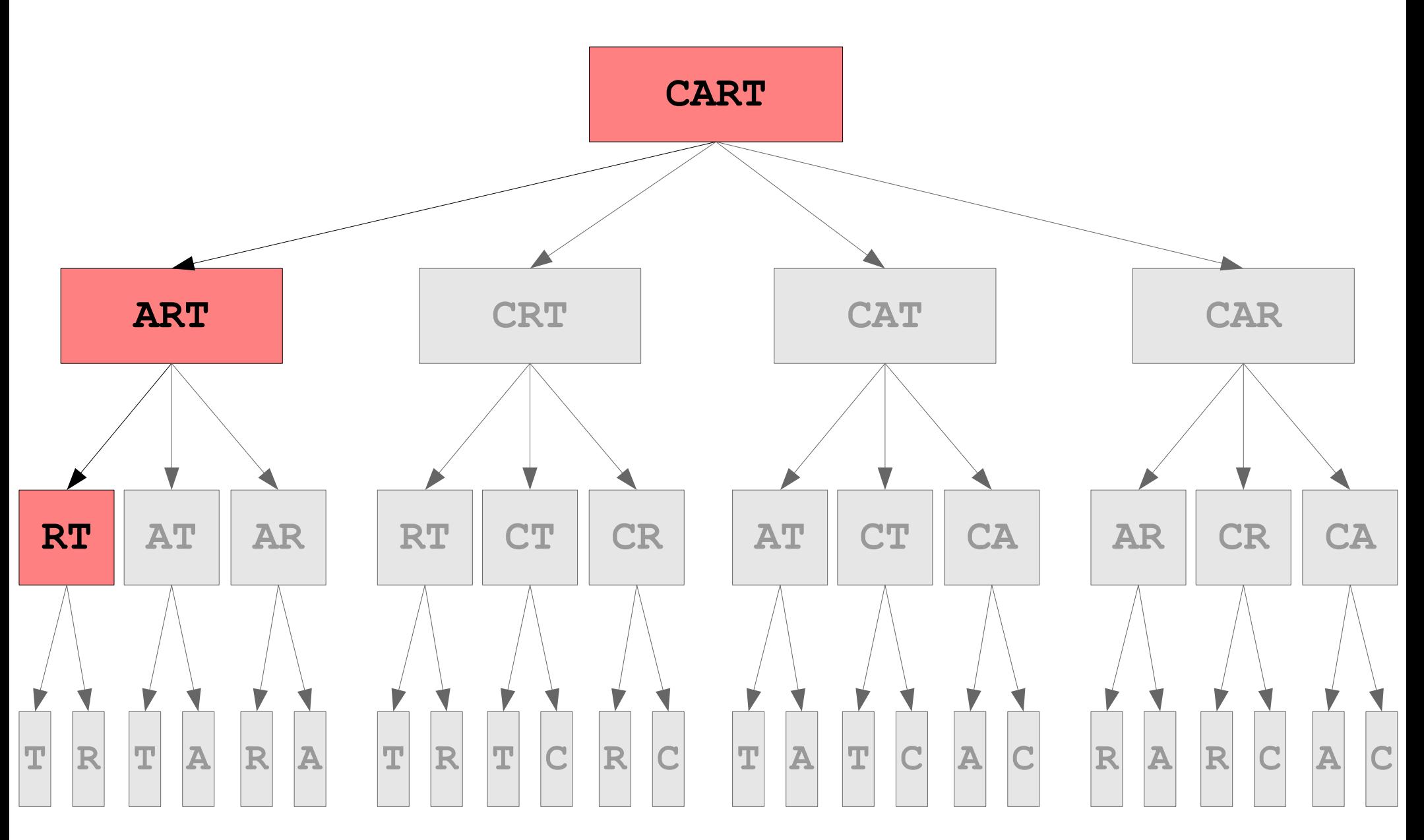

# Next Week

- **Algorithmic Efficiency**
	- How can we compare the speed of two different algorithms?
- **Sorting Algorithms**
- **Implementing Collections Classes**